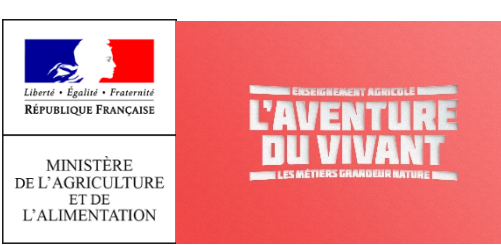

# DOSSIER – MISE EN ŒUVRE DU CADRE DE REFERENCE DES COMPETENCES NUMERIQUES (CRCN) DANS L'ENSEIGNEMENT AGRICOLE DE LA 4è EA AU BTSA

# AOUT 2020

*Ce dossier prend appui sur la [page](https://eduscol.education.fr/pid38816/certification-des-competences-numeriques.html) intitulée « Cadre de référence des compétences numériques » sur EDUSCOL du ministère de l'éducation nationale, de la jeunesse et des sports. MENJS - DNE qui fait l'objet d'une adaptation pour l'enseignement agricole.*

**Dossier sur la mise en place du cadre de référence des compétences numériques (CRCN) dans l'EA Page 1 sur 43** Date : Août 2020

# Table des matières

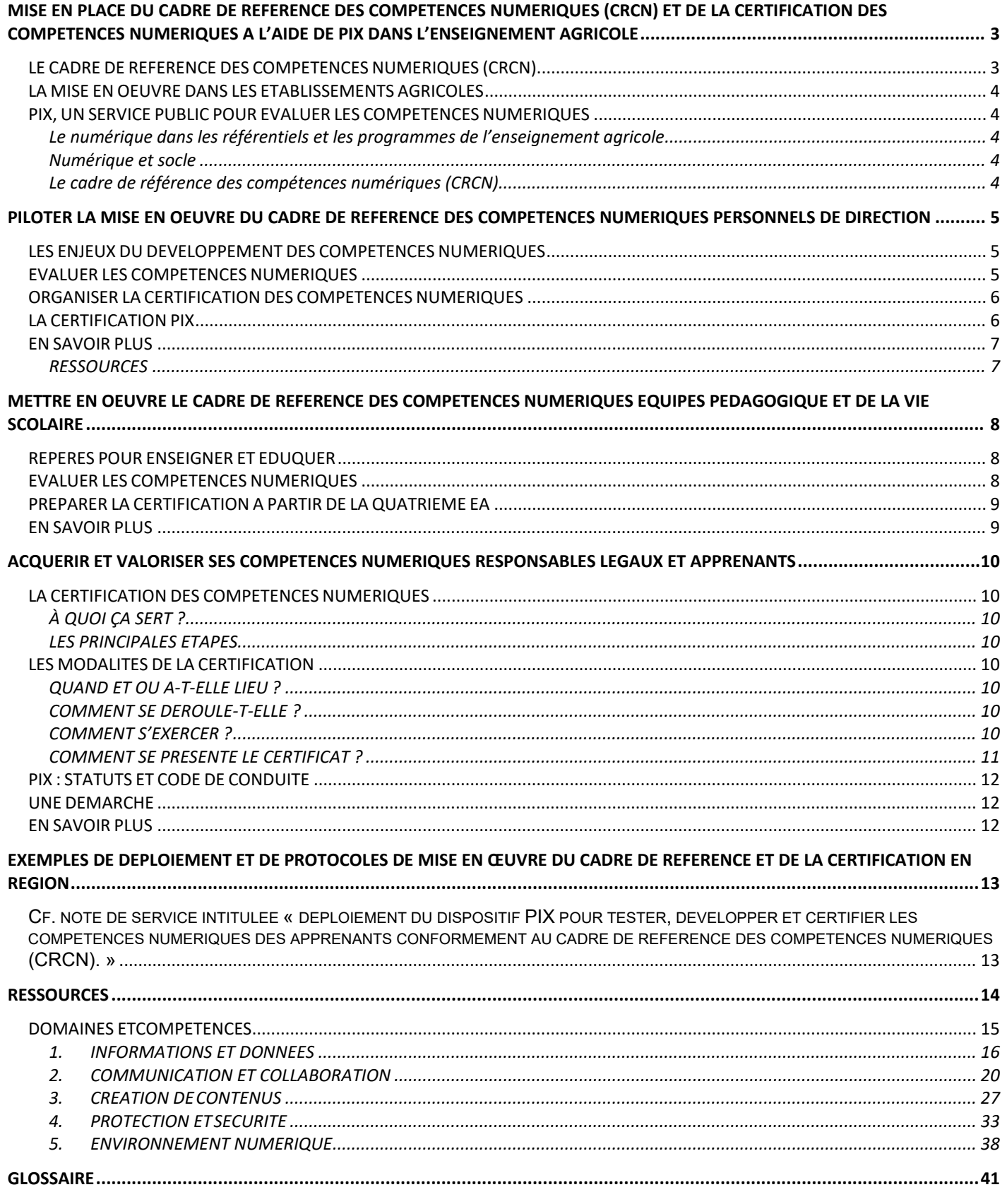

### <span id="page-2-0"></span>**MISE EN PLACE DU CADRE DE REFERENCE DES COMPETENCES NUMERIQUES (CRCN) ET DE LA CERTIFICATION DES COMPETENCES NUMERIQUES A L'AIDE DE PIX DANS L'ENSEIGNEMENT AGRICOLE**

Ce dossier propose des ressources à destination des :

- personnels de direction
- équipes pédagogique et de la vie scolaire
- responsables légaux et apprenants

Pour chaque compétence numérique, il décrit en annexes les niveaux de maîtrise et propose des pistes de mise en œuvre.

Les compétences numériques constituent un élément essentiel du parcours scolaire, de l'insertion professionnelle et de la vie citoyenne dans une société dont l'environnement technologique évolue constamment.

Présentes dans le socle commun de connaissances, de compétences et de culture ainsi que dans les programmes et les référentiels de 4è-3è EA au BTSA, les compétences numériques s'acquièrent au cours de formations formelles et informelles, dans le temps scolaire et hors temps scolaire.

# **LE CADRE DE REFERENCE DES COMPETENCES NUMERIQUES (CRCN)**

<span id="page-2-1"></span>Les ministères de l'Éducation nationale et de la Jeunesse et de l'Enseignement supérieur, de la Recherche et de l'Innovation ont élaboré un cadre de référence des compétences numériques (CRCN), inspiré du cadre européen [DigComp](https://cache.media.eduscol.education.fr/file/CRCNum/05/1/web-digcomp2.1pdf_(online)_1154051.pdf) (Cadre européen des compétences numériques pour les citoyens). Cette mise en relation des référentiels nationaux et européens vise à faciliter la mobilité des élèves, étudiants et professionnels.

Le référentiel, outil de positionnement et de certification, est paru au Journal officielle 30 août 2019 [\(décret n° 2019-](https://www.legifrance.gouv.fr/jo_pdf.do?id=JORFTEXT000039005162) [919\)](https://www.legifrance.gouv.fr/jo_pdf.do?id=JORFTEXT000039005162). Il donne lieu à une certification des compétences numériques en fin de troisième agricole, en fin de cycle terminal, en BTSA et CPGE. Le dispositif (les évaluations et la certification) se substitue aux niveaux « collège » et « lycée » du brevet informatique et internet(B2i).

Le cadre de référence des compétences numériques (CRCN) définit seize compétences numériques dans cinq domaines d'activité. Il propose huit niveaux de maîtrise progressive de ces compétences pour les élèves, pour les apprentis, pour les étudiants et dans un contexte de formation d'adultes. Les niveaux de maîtrise de 1 à 5 concernent plus particulièrement les élèves et les apprenants de 4è-3è EA jusqu'au BTSA.

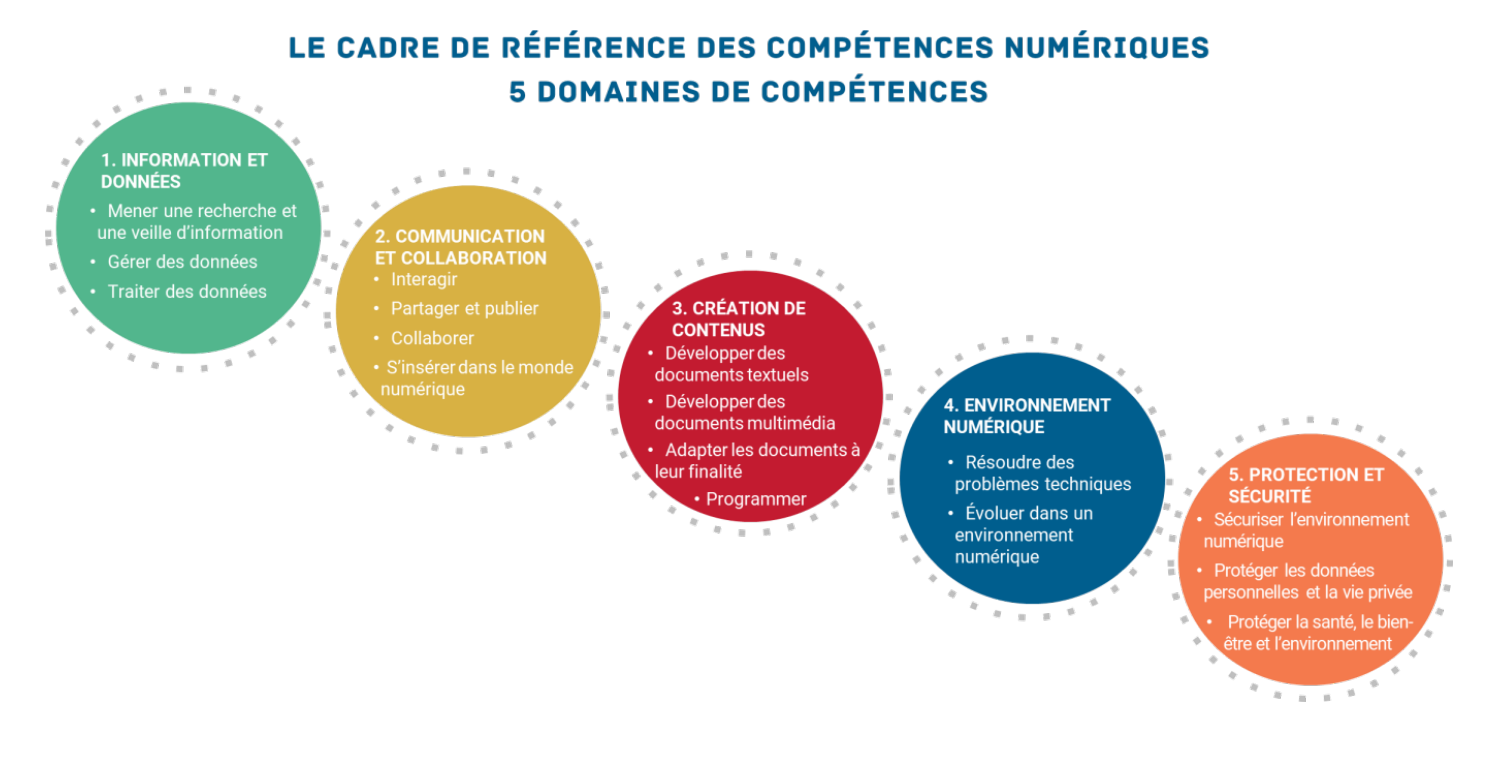

# **LA MISE EN OEUVRE DANS LES ETABLISSEMENTS AGRICOLES**

<span id="page-3-0"></span>Les niveaux de maîtrise des compétences numériques sont évalués selon l'échelle définie par le cadre de référence des compétences numériques (CRCN).

En fin de cycle 4 (3è EA), en fin de cycle terminal et au terme de la formation en BTSA, une certification du niveau de maîtrise des compétences numériques est délivrée à tous les apprenants. Le directeur ou le chef d'établissement organise la passation de cette certification au sein de l'établissement. Le livret scolaire de l'apprenant porte la mention de la certification obtenue ce qui n'a pas d'incidence sur l'obtention des diplômes.

# **PIX, UN SERVICE PUBLIC POUR EVALUER LES COMPETENCES NUMERIQUES**

<span id="page-3-1"></span>Les compétences numériques définies par le cadre de référence (CRCN) et acquises par les apprenants des établissements de l'enseignement agricole font l'objet d'une certification nationale délivrée via une plateforme en ligne par le groupement d'intérêt public «PIX» [\(https://pix.fr/\)](https://pix.fr/).

La plateforme PIX est **accessible gratuitement à titre individuel**. Elle permet à chaque apprenant de mesurer son niveau de maîtrise des compétences numériques. Cette plateforme délivre aux apprenants, en fin de cycle 4, en fin de cycle terminal et au terme de la formation en BTSA, une certification de leur niveau de maîtrise des compétences numériques.

Le groupement d'intérêt public «PIX» définit les modalités d'évaluation des compétences numériques et s'assure notamment que la délivrance de la certification s'effectue dans le respect :

- de la transparence de l'information donnée au public ;
- de la qualité du processus de certification ;
- de la protection de la vie privée et des données personnelles ;
- de la garantie d'accès à tous les publics.

#### <span id="page-3-2"></span>Le numérique dans les référentiels et les programmes de l'enseignement agricole

- Référentiel de 4è-3è de l'enseignement agricole (cycle 4)
- Référentiels des CAPa
- Référentiels des baccalauréats professionnels agricoles
- Référentiel du baccalauréat technologique STAV
- Programmes de l'enseignement général
- Référentiels des BTSA

#### <span id="page-3-3"></span>Numérique et socle

- [Les langages pour penser et communiquer](https://eduscol.education.fr/cid98781/le-numerique-et-le-socle-commun.html#lien0)
- [Les méthodes et outils pour apprendre](https://eduscol.education.fr/cid98781/le-numerique-et-le-socle-commun.html#lien1)
- [La formation de la personne et du citoyen](https://eduscol.education.fr/cid98781/le-numerique-et-le-socle-commun.html#lien2)
- [Les systèmes naturels et les systèmes techniques](https://eduscol.education.fr/cid98781/le-numerique-et-le-socle-commun.html#lien3)
- [Les représentations du monde et l'activité humaine](https://eduscol.education.fr/cid98781/le-numerique-et-le-socle-commun.html#lien4)

#### <span id="page-3-4"></span>Le cadre de référence des compétences numériques [\(CRCN\)](https://www.legifrance.gouv.fr/affichTexte.do?cidTexte=JORFTEXT000039005162&dateTexte&categorieLien=id)

- [Entrée par compétence \(texte\)](https://cache.media.eduscol.education.fr/file/CRCNum/45/3/Reperes_progressivite_accessible_1125453.pdf)
- [Entrée par compétence \(tableaux\)](https://cache.media.eduscol.education.fr/file/CRCNum/37/9/Tableau_par_competence_1136379.pdf)
- [Entrée par niveau de maîtrise \(tableaux\)](https://cache.media.eduscol.education.fr/file/CRCNum/37/7/Tableau_par_niveau_1136377.pdf)

# <span id="page-4-0"></span>**PILOTER LA MISE EN OEUVRE DU CADRE DE REFERENCE DES COMPETENCES NUMERIQUES PERSONNELS DE DIRECTION**

# **LES ENJEUX DU DEVELOPPEMENT DES COMPETENCES NUMERIQUES**

<span id="page-4-1"></span>Les compétences numériques sont des éléments clés pour l'apprentissage. Elles s'inscrivent dans une démarche de formation tout au long de la vie. Les enseignements disciplinaires, l'éducation socioculturelle, la pluridisciplinarité et la vie scolaire sont étroitement associés à cette construction à travers les actions menées dans et hors la classe.

Le développement des compétences numériques s'inscrit dans un processus sur le long terme. Il nécessite de prendre en compte les acquis antérieurs, de construire une progressivité sur les cycles et les niveaux et de s'appuyer sur un collectif de travail pour intégrer les usages et la construction de compétences numériques dans les démarches d'enseignement. Les différentes instances (conseil de l'éducation et de la formation, conseil d'administration, conseils intérieurs, conseils de centres commission TIM, commission CDI, conseil des délégués…) sont mobilisées afin de concevoir un parcours de formation intégré au projet d'établissement. Les équipes pédagogiques pourront s'appuyer sur ce dossier pour s'approprier les contenus et construire une culture commune au sein des établissements.

Les personnes ressources pour le numérique que sont notamment les professeurs de technologies de l'informatique et du multimédia, les professeurs documentalistes, etc. pourront être mobilisées.

À partir du cycle 4, il est possible de s'appuyer sur *Pix Orga* (voir ci-dessous) pour développer une démarche de travail par compétences et un parcours d'apprentissage.

Au niveau national et au niveau régional, les collectivités territoriales et les différents partenaires sont associés à la réflexion afin de mettre en place un environnement de travail et un accompagnement propices à l'acquisition de ces compétences.

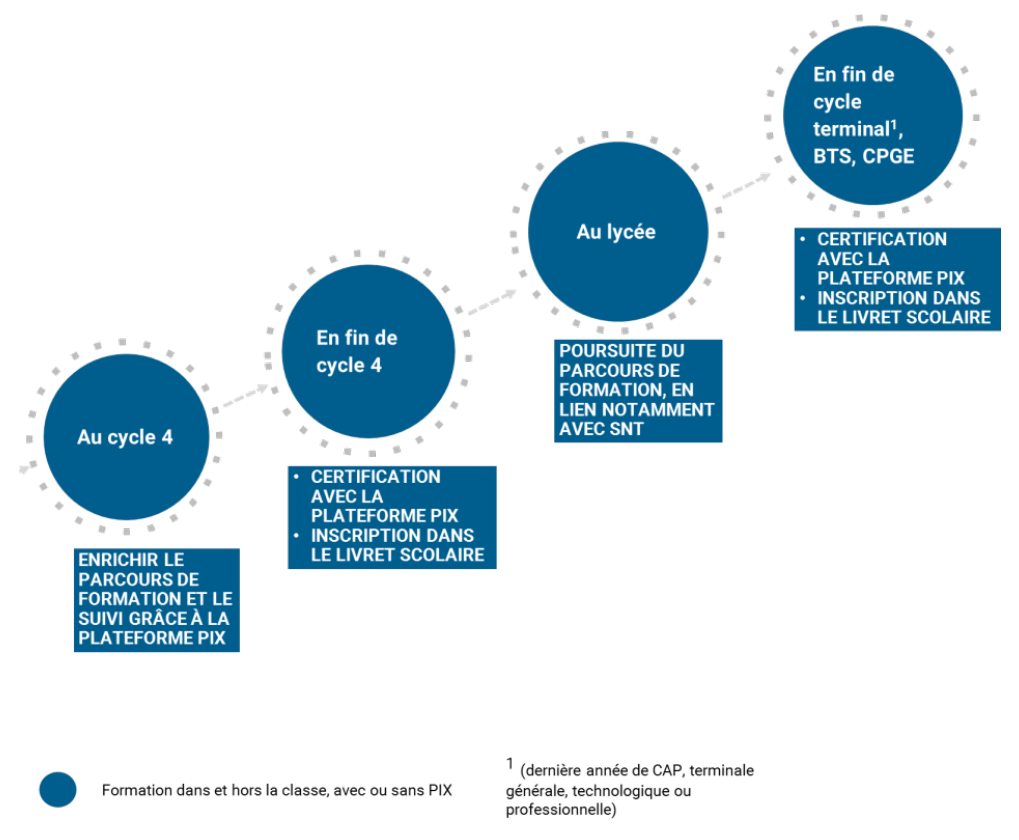

# <span id="page-4-2"></span>**EVALUER LES COMPETENCES NUMERIQUES**

À partir de la 4e, les élèves peuvent s'inscrire sur la plateforme Pix où ils disposent d'un suivi régulier de leurs acquis. Ils s'entraînent individuellement ou selon les campagnes définies par les professeurs notamment ceux chargés de l'enseignement des technologies de l'informatique et du multimédia (TIM), de l'enseignement de l'informationdocumentation (professeurs documentalistes), etc...

La plateforme propose en effet à destination des professeurs un espace *Pix Orga* par établissement, conçu comme un

**Dossier sur la mise en place du cadre de référence des compétences numériques (CRCN) dans l'EA Page 5 sur 43** Date : Août 2020

**tableau de bord au service du suivi pédagogique** pour :

- **créer des parcours de test** adaptés aux objectifs de formation à travers des campagnes organisées par compétence ou profil-cible ;
- **identifier et évaluer les compétences** numériques des apprenants avec un suivi en temps réel de leur participation (nombre d'apprenants participants, taux d'avancement, nombre de parcours terminés...) ;
- **analyser les résultats** en les visualisant à l'aide d'un tableau de bord (le taux de réussite et d'échec sur chaque question, sur chaque compétence, à l'échelle individuelle ou collective...), suivre leurs progrès et adapter les actions de formation.

# <span id="page-5-0"></span>**ORGANISER LA CERTIFICATION DES COMPETENCES NUMERIQUES**

Les établissements agricoles publics et privés opèrent la passation de la certification pour les apprenants de fin de cycle 4, de cycle terminal et au terme de la formation en BTSA [\(Arrêté du 2 mars 2020 relatif à la certification PIX du](https://www.legifrance.gouv.fr/jo_pdf.do?id=JORFTEXT000041708641)  [cadre de référence des compétences numériques dans les établissements scolaires de l'enseignement agricole\)](https://www.legifrance.gouv.fr/jo_pdf.do?id=JORFTEXT000041708641).

L'apprenant doit avoir au préalable constitué son profil de compétences numériques sur la plateforme Pix en obtenant **a minima un niveau 1 de maîtrise (niveau maximum = niveau 8) sur cinq compétences du référentiel (nombre maximum = 16 compétences)**. Aucun autre niveau préalable de certification, de diplôme ou de formation n'est exigé.

Il est donc indispensable de **veiller à ce que tous les apprenants se créent un compte Pix**. Soit l'apprenant s'est déjà créé un compte personnel, soit il le crée automatiquement lors de sa première connexion à une campagne *Pix Orga* en indiquant son nom, son prénom et sa date de naissance.

Le **test de certification** est généré de façon spécifique à chaque candidat. Il a pour but de vérifier la sincérité du profil de compétences Pix que le candidat a obtenu au préalable en passant les tests de positionnement librement sur son compte Pix.

La **durée** officielle de passation du test de certification est de **2 heures.** Elle pourra être réduite en fonction des avancées technologiques de Pix. Les épreuves sont divisées en :

- 1h45 pour la passation du test à proprement parler ;
- 15 mn pour l'accueil, les procédures de vérification d'identité et la sortie.

Si un candidat bénéficie de conditions aménagées liées à une situation de handicap, il en sera tenu compte suivant la réglementation en vigueur [INSHEA.](http://inshea.fr/sites/default/files/Dossier%20amenagements%20examens%202019.pdf) Plus particulièrement pour cette certification des compétences numériques, le candidat dont la situation de handicap nécessite un dispositif matériel et logiciel spécifique pourra en bénéficier.

Les centres de certification *Pix Orga* organisent la certification conformément à la circulaire d'application et au cahier des charges des centres de certification Pix relevant de l'enseignement scolaire, disponible sur [ChloroFil](https://chlorofil.fr/diplomes/competences-numerique-crcn-pix) et su[r](https://communaute.pix.fr/) [l'espace](https://communaute.pix.fr/) [collaboratif](https://communaute.pix.fr/) Pix.

# <span id="page-5-1"></span>**LA CERTIFICATION PIX**

La certification Pix fait l'objet d'une inscription dans le livret scolaire unique (fin de cycle4), le livret scolaire du lycéen (fin de cycle terminal), le livret scolaire de l'étudiant au terme de la formation en BTSA afin d'attester du niveau de maîtrise atteint par les apprenants. Elle n'a pas d'incidence sur l'obtention du diplôme national du brevet, ni des CAPa, ni des baccalauréats : professionnels, technologique et général, ni des BTSA.

#### • **Une démarche :**

Développer les compétences numériques vise un usage maîtrisé et responsable du numérique, dans le cadre d'une complémentarité avec les outils traditionnels et au sein d'un projet éducatif fondé sur les référentiels et les programmes.

Le recours à des équipements partagés encourage la collaboration, la co-construction et l'entraide entre pairs. Il contribue à un usage ponctuel des écrans en fonction d'un besoin spécifique, tandis que les salles informatiques favorisent des usages simultanés en continu.

L'utilisation des équipements nécessite des infrastructures solides, notamment un accès au réseau et des débits permettant des usages multiples, fluides et simultanés (à titre indicatif, la connexion d'un participant à son compte Pix représente le téléchargement de 1,5 Mo de données).

Le travail collaboratif encouragé par les outils numériques impose par ailleurs de repenser l'architecture scolaire avec du mobilier permettant la modularité des espaces en fonction des activités proposées.

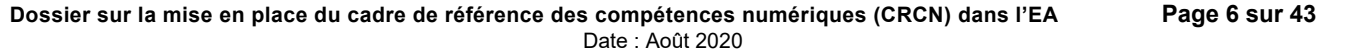

Le site Archiclasse [\(https://archiclasse.education.fr/\)](https://archiclasse.education.fr/) propose un accompagnement à cette réflexion à travers sa boîte à outils, des expérimentations ainsi qu'une rubrique « Veille et prospective ».

Un cahier des charges défini par Pix précise les conditions matérielles requises pour la certification, concernant notamment les postes informatiques additionnels (un pour 20 candidats), l'utilisation possible d'un logiciel de surveillance des postes à distance, la configuration minimale des ordinateurs, l'accès au réseau. Ce cahier des charges est disponible sur [ChloroFil](https://chlorofil.fr/diplomes/competences-numerique-crcn-pix) et sur l['espace CRCN-PIX](https://acoustice.educagri.fr/course/view.php?id=860§ion=4) sur ACOUSTICE.

Le développement de projets dits «AVEC» (Apportez Votre Équipement Personnel de Communication ou «BYOD», «*Bring Your Own Device*») reposant sur l'usage en milieu scolaire de leur propre équipement par les apprenants facilitent l'appropriation de l'outil numérique par les intéressés et atténuent les risques de rupture entre pratiques numériques éducatives effectuées pendant et hors du temps scolaire.

Une complémentarité entre les activités numériques proposées dans les territoires et la formation scolaire est également à organiser afin de garantir la cohérence du parcours de formation des apprenants (ateliers codage dans le cadre du Plan mercredi, tiers lieux, campus connectés…).

# <span id="page-6-0"></span>**EN SAVOIR PLUS**

#### **TEXTES DE REFERENCE**

• Décret n°2019-919 du 30 août 2019 relatif au développement des compétences numériques dans l'enseignement solaire, dans l'enseignement supérieur et par la formation continue, et au cadre de référence des compétences numériques

<https://www.legifrance.gouv.fr/affichTexte.do?cidTexte=JORFTEXT000039005162&dateTexte=&categori>[eLien=id](https://www.legifrance.gouv.fr/affichTexte.do?cidTexte=JORFTEXT000039005162&dateTexte&categorieLien=id)

#### **Arrêté du MAA :**

• Arrêté du 2 mars 2020 relatif à la certification PIX du cadre de référence des compétences numériques dans les établissements scolaires de l'enseignement agricole <https://www.legifrance.gouv.fr/affichTexte.do?cidTexte=JORFTEXT000041708641&categorieLien=id>

#### **Arrêtés du MENJS :**

- Arrêté du 30 août 2019 relatif à la certification Pix des compétences numériques définies par le cadre de référence des compétences numériques mentionné à l'article D. 121-1 du code de l'éducation <https://www.legifrance.gouv.fr/affichTexte.do?cidTexte=JORFTEXT000039005181&dateTexte=&categorieLien=id>
- Arrêté du 30 août 2019 relatif à l'évaluation des compétences numériques acquises par les élèves des écoles, des collèges et des lycées publics et privés sous contrat <https://www.legifrance.gouv.fr/affichTexte.do?cidTexte=JORFTEXT000039005188&dateTexte=&categori>[eLien=id](https://www.legifrance.gouv.fr/affichTexte.do?cidTexte=JORFTEXT000039005188&dateTexte&categorieLien=id)

# <span id="page-6-1"></span>**RESSOURCES**

- ChloroFil : [Développer les compétences numériques -](https://chlorofil.fr/diplomes/competences-numerique-crcn-pix) CRCN PIX
- ACOUSTICE : [Espace CRCN-Pix](https://acoustice.educagri.fr/course/view.php?id=860)
- Exemples de protocoles en annexes
- A2RNE : [https://eduscol.education.fr/cid89501/accessibilite-et-adaptabilite-des-ressources-numeriques-](https://eduscol.education.fr/cid89501/accessibilite-et-adaptabilite-des-ressources-numeriques-%20pour-l-ecole.html) pour-l[ecole.html](https://eduscol.education.fr/cid89501/accessibilite-et-adaptabilite-des-ressources-numeriques-%20pour-l-ecole.html)
- INSHEA : <http://inshea.fr/sites/default/files/Dossier%20amenagements%20examens%202019.pdf>
- Documents Pix :
	- o Les [ressources Pix pour l'enseignement scolaire](https://cloud.pix.fr/s/6Xn9ZcEesyybzec)
	- o La communauté Pix :<https://communaute.pix.fr/>

# <span id="page-7-0"></span>**METTRE EN OEUVRE LE CADRE DE REFERENCE DES COMPETENCES NUMERIQUES EQUIPES PEDAGOGIQUE ET DE LA VIE SCOLAIRE**

Les référentiels et les programmes scolaires inscrivent la nécessité d'acquérir et de maîtriser des compétences numériques.

#### <span id="page-7-1"></span>**REPERES POUR ENSEIGNER ET EDUQUER**

Les activités d'enseignement et d'éducation peuvent **prendre appui sur des supports ou des outils numériques**. Toutes les disciplines dont celles des technologies de l'informatique et du multimédia et de l'information-documentation constituent un cadre privilégié de développement de ces compétences numériques.

Un recensement non exhaustif est proposé en annexe. La plupart de ces scénarios contribue à travailler les compétences requises pour la certification Pix sans pour autant mobiliser la plateforme. Ils s'inscrivent dans le cadre d'activités menées en classe et en dehors de la classe, en lien avec les attendus des référentiels et des programmes.

Pour les apprenants à besoins éducatifs particuliers, le développement des compétences numériques représente une porte d'accès aux apprentissages scolaires. Solution de compensation, le numérique peut aussi être un objet d'apprentissage sur lequel les apprenants avec troubles peuvent démontrer des compétences spécifiques. Les Accompagnants des Elèves en Situation de Handicap AESH peuvent accompagner les apprenants en situation de handicap à développer leurs compétences numériques selon leur profil.

Le cadre de référence des compétences numériques constitue donc un outil d'évaluation des progrès de l'apprenant mais aussi un outil de valorisation des compétences développées par l'apprenant, au service d'une école inclusive.

#### <span id="page-7-2"></span>**EVALUER LES COMPETENCES NUMERIQUES**

Le cadre de référence des compétences numériques (CRCN) distingue **8 niveaux de maîtrise**. Le niveau de maîtrise prend en compte simultanément plusieurs facteurs :

- le degré de familiarisation de l'apprenant avec la situation proposée (simples, courantes, nouvelles) ;
- la complexité des pratiques avec les outils numériques (élémentaires, complexes) ;
- le degré d'autonomie (avec aide, seul, partagé avec d'autres) ;
- la complexité des procédures (application, élaboration) et des buts à atteindre ;
- les connaissances nécessaires pour leur mise en œuvre.

Comme dans la vie quotidienne, les activités scolaires et éducatives ou en milieu professionnel, les épreuves proposées par la plateforme Pix nécessitent de réaliser des recherches en ligne, manipuler des fichiers et des données, résoudre des problèmes techniques et mobiliser une culture numérique.

Dans le cadre de son enseignement, l'enseignant a besoin, pour évaluer les compétences, de faire la synthèse de plusieurs observations des apprenants en situation de travail.

**À partir du cycle 4**, les membres des équipes pédagogique et de la vie scolaire peuvent utiliser la plateforme *Pix Orga*  de leur établissement, conçu comme un tableau de bord au service du suivi des compétences numériques acquises par les apprenants.

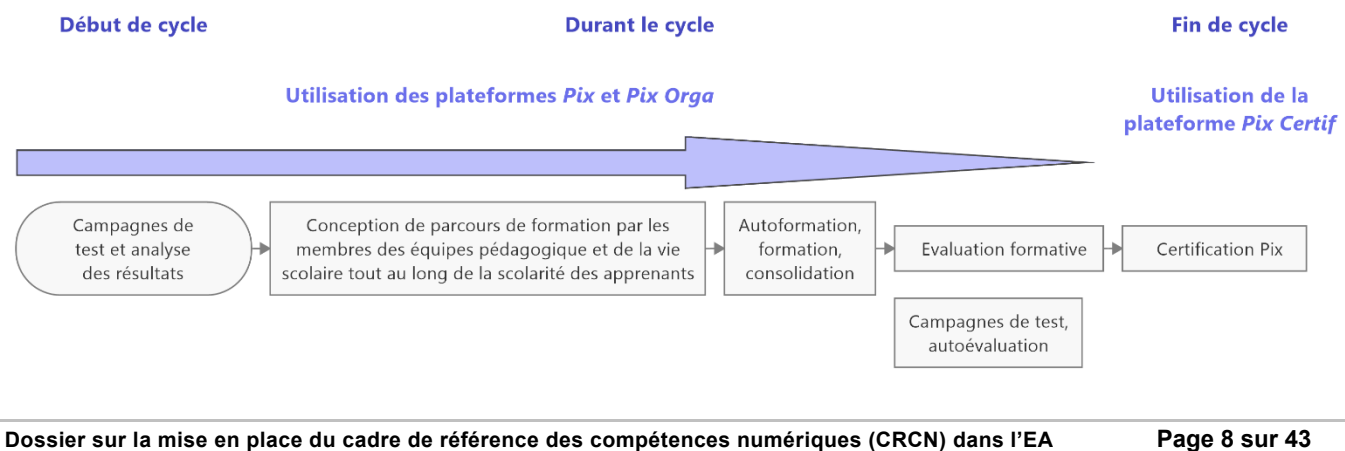

Date : Août 2020

#### <span id="page-8-0"></span>**PREPARER LA CERTIFICATION A PARTIR DE LA QUATRIEME EA**

La plateforme Pix offre la possibilité aux apprenants de s'inscrire et de s'exercer, seuls ou lors de campagnes créées par les membres de l'équipe pédagogique et de la vie scolaire (*PixOrga*). Elle propose un **parcours personnalisé avec un test qui s'adapte au niveau de chacun**, réponse après réponse : l'algorithme déduit un niveau estimé de fin de test et sélectionne, sur cette base, la question suivante la plus adaptée. La plateforme Pix propose également des recommandations ciblées de formation ainsi que des tutoriels pour progresser.

Afin de pouvoir suivre le parcours des apprenants, il convient de les inviter à une première campagne de test, de s'assurer qu'ils l'ont rejointe et qu'ils partagent l'accès à leurs résultats avec leurs professeurs.

#### <span id="page-8-1"></span>**EN SAVOIR PLUS**

- ChloroFil : [Développer les compétences numériques -](https://chlorofil.fr/diplomes/competences-numerique-crcn-pix) CRCN PIX
- ACOUSTICE : [Espace CRCN-Pix](https://acoustice.educagri.fr/course/view.php?id=860)
- **[Glossaire](#page-40-1)**
- Espace collaboratif Pix [: https://communaute.pix.fr/](https://communaute.pix.fr/)
- A2RNE : [https://eduscol.education.fr/cid89501/accessibilite-et-adaptabilite-des-ressources-numeriques-pour-l](https://eduscol.education.fr/cid89501/accessibilite-et-adaptabilite-des-ressources-numeriques-pour-l-ecole.html)[ecole.html](https://eduscol.education.fr/cid89501/accessibilite-et-adaptabilite-des-ressources-numeriques-pour-l-ecole.html)

# **ACQUERIR ET VALORISER SES COMPETENCES NUMERIQUES RESPONSABLES LEGAUX ET APPRENANTS**

<span id="page-9-0"></span>Les compétences numériques constituent un élément essentiel pour réussir ses études, son insertion professionnelle, et sa vie de futur citoyen dans une société dont l'environnement technologique évolue constamment, avec une utilisation réfléchie des réseaux et d'internet. Les ministères de l'Éducation nationale et de la Jeunesse et de l'Enseignement supérieur et de la Recherche ont élaboré un cadre de référence des compétences numériques (CRCN), inspiré du cadre européen [\(DigComp\)](https://cache.media.eduscol.education.fr/file/CRCNum/05/1/web-digcomp2.1pdf_(online)_1154051.pdf) et valable de l'école primaire jusqu'à l'université.

Les compétences numériques sont des éléments clés pour l'apprentissage. Elles s'inscrivent dans une démarche de formation tout au long de la vie. Tous les niveaux et tous les enseignements mobilisent des outils et des ressources numériques qui participent à la construction de ces compétences numériques.

#### <span id="page-9-1"></span>**LA CERTIFICATION DES COMPETENCES NUMERIQUES**

Les compétences numériques définies par le cadre de référence des compétences numériques (CRCN) et acquises par les apprenants des établissements agricoles font l'objet d'une certification nationale délivrée via une plateforme en ligne par le groupement d'intérêt public « [PIX»](https://pix.fr/qui-sommes-nous).

Les niveaux de maîtrise des compétences numériques atteints par les apprenants sont évalués selon l'échelle définie par le cadre de référence des compétences numériques.

### <span id="page-9-2"></span>**À QUOI ÇA SERT ?**

La certification Pix permet d'attester un profil de compétences numériques certifié et reconnu, par l'État et par l'inscription à l'inventaire de la commission nationale de la certification professionnelle (CNCP). Elle est un atout dans la recherche de stage de l'apprenant, pour son évolution dans l'enseignement supérieur et pour son insertion professionnelle.

#### <span id="page-9-3"></span>**LES PRINCIPALES ETAPES**

En fin de cycle 4 et en fin de cycle terminal :

La certification Pix fait l'objet d'une inscription dans le livret scolaire unique (fin de cycle 4), le livret scolaire du lycéen (fin de cycle terminal) et le livret scolaire de l'étudiant, afin d'attester du niveau de maîtrise atteint par les apprenants. Elle n'a pas d'incidence sur l'obtention des diplômes.

#### <span id="page-9-4"></span>**LES MODALITES DE LA CERTIFICATION**

#### **QUAND ET OU A-T-ELLE LIEU ?**

<span id="page-9-5"></span>Pour les élèves des classes de troisième EA, pour les lycéens et les apprentis des classes de terminale (CAPa, baccalauréats : professionnels, technologique et général et au terme de la formation en BTSA, le directeur ou le chef d'établissement organise au sein de l'établissement des sessions de passation de cette certification sur la plateforme en ligne *Pix Certif*.

#### **COMMENT SE DEROULE-T-ELLE ?**

<span id="page-9-6"></span>Pour passer la certification, l'apprenant doit se constituer au préalable un profil Pix, a minima de niveau 1 de maîtrise de compétences numériques, sur au moins 5 des 16 compétences du référentiel des compétences numériques (CRCN) en effectuant différentes épreuves sur la plateforme.

Le test de la certification est individualisé selon le profil de chaque candidat, identifié à partir des tests réalisés par l'apprenant, en autonomie et/ou en participant aux campagnes générées par son établissement via *Pix Orga*. Il comprend au plus 3 épreuves par compétence, soit 48 épreuves maximum.

L'épreuve dure 2 heures dont 1h45 d'épreuve effective.

#### **COMMENT S'EXERCER ?**

<span id="page-9-7"></span>La plateforme Pix offre la possibilité à chaque citoyen de s'inscrire et de s'exercer. Elle propose un parcours personnalisé avec des tests qui s'adaptent au niveau de chacun, réponse après réponse : l'algorithme déduit un niveau estimé de fin de test et sélectionne, sur cette base, la question suivante la plus adaptée.

Les activités proposées nécessitent une démarche active : recherche sur Internet, manipulation de données… Il convient donc de prendre le temps nécessaire pour réaliser les épreuves. Certaines questions peuvent être chronométrées.

Il est possible de s'arrêter en cours de test et de reprendre le parcours à tout moment. Chaque réponse est définitive et ne peut être modifiée a posteriori. Il est cependant possible de rejouer une campagne de test au bout d'une période donnée.

La plateforme permet de visualiser son avancée dans le parcours et les bonnes ou mauvaises réponses. Elle permet de consulter des ressources pédagogiques recommandées par les utilisateurs de Pix (tutoriels, fiches, cours en

**Dossier sur la mise en place du cadre de référence des compétences numériques (CRCN) dans l'EA Page 10 sur 43** Date : Août 2020

#### ligne…) pour progresser.

Attention : même si, d'un parcours à l'autre, les questions se ressemblent, les jeux de données changent à chaque fois et s'enrichissent au fur et à mesure. Il est donc inutile d'apprendre par cœur les réponses !

#### <span id="page-10-0"></span>**COMMENT SE PRESENTE LE CERTIFICAT ?**

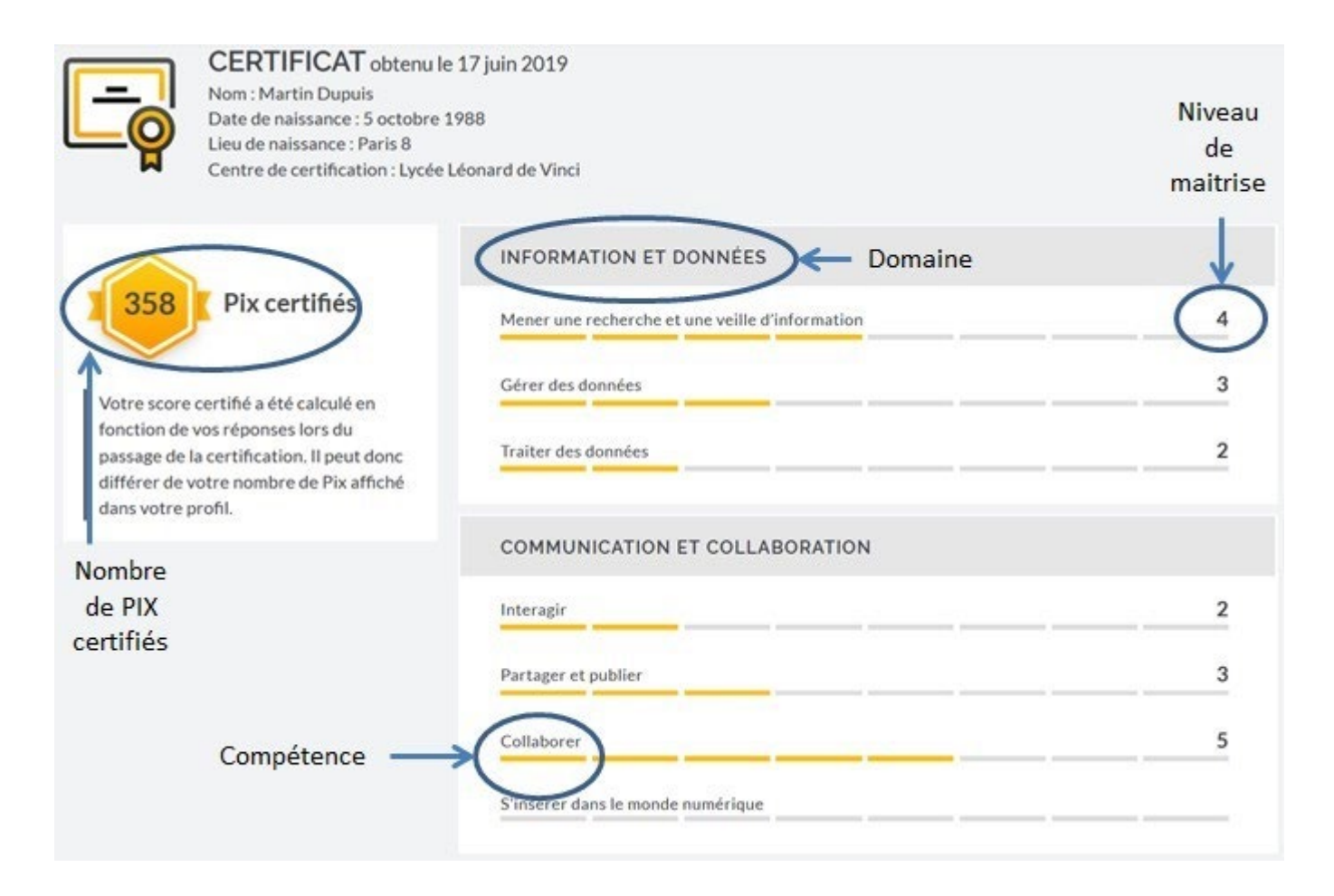

#### <span id="page-11-0"></span>**PIX : STATUTS ET CODE DE CONDUITE**

La plateforme Pix est un service public en ligne d'évaluation, de développement, de certification des compétences numériques, initié en juin 2016, devenu depuis avril 2017 un Groupement d'Intérêt Public (GIP). La plateforme est disponible à l'adresse suivante : [https://pix.fr.](https://pix.fr/)

Il s'agit d'une plateforme (qui repose sur un logiciel libre), gratuite à titre individuel, pour tous : collégiens et lycéens ; étudiants ; apprentis, professionnels ; citoyens.

Elle est disponible tout au long de la vie à partir d'un compte personnel gratuit.

Le site internet officiel de Pix met à disposition des informations détaillées et évolutives sur le référentiel, le fonctionnement de la plateforme d'évaluation, les objectifs et modalités de la certification et les organisations utilisatrices de la certification.

Le code source de la plateforme Pix est libre, ainsi que les algorithmes d'évaluation et de certification : il est accessible à tous sous licence AGPLv3 sur [https://github.com/1024pix/pix.](https://github.com/1024pix/pix) Chacun est donc libre de consulter ce code, de contribuer à son développement en proposant des améliorations logicielles ou tout simplement de le critiquer.

Le GIP PIX est responsable de la qualité du processus de certification. Les établissements scolaires disposent du cahier des charges défini par le GIP PIX en lien avec le ministère de l'Éducation nationale, de la Jeunesse et des Sports.

Ce cahier des charges détaille les ressources humaines et matérielles à mobiliser et les procédures d'organisation des sessions. Un accompagnement pourra être organisé par le GIP PIX pour vérifier la conformité de la mise en œuvre du cahier des charges.

PIX s'engage à ce que les données personnelles collectées soient stockées en France de manière sécurisée.

#### <span id="page-11-1"></span>**UNE DEMARCHE**

Développer les compétences numériques suppose de généraliser les usages et de développer les ressources numériques pour l'éducation. C'est un objectif partagé entre l'État et les collectivités locales, qui invite au rapprochement, à la réflexion commune et à la mise en cohérence des projets entre les différents acteurs dans les territoires.

Des actions pourront être mises en œuvre afin de permettre à ceux qui sont les plus éloignés du numérique de bénéficier d'un accompagnement pour suivre la scolarité de leurs enfants, réaliser les démarches liées à la numérisation croissante de la société.

#### <span id="page-11-2"></span>**EN SAVOIR PLUS**

- Plateforme Pix :<https://pix.fr/>
- Espace collaboratif :<https://communaute.pix.fr/>

# <span id="page-12-0"></span>**EXEMPLES DE DEPLOIEMENT ET DE PROTOCOLES DE MISE EN ŒUVRE DU CADRE DE REFERENCE ET DE LA CERTIFICATION EN REGION**

Pour travailler les compétences numériques, les D(R)AAF/S(R)FD en lien avec les Référents Régionaux Innovation Pédagogique, Ancrochage scolaire et Numérique éducatif, les DRTIC<sup>1</sup>, les ENA<sup>2</sup>, l'IEA<sup>3</sup>, les Ambassadeurs Pix régionaux, inter régionaux et des familles de l'enseignement agricole pilotent en mode projet le déploiement de Pix dans les établissements agricoles publics et privés.

Constitution d'un réseau de personnes ressources aux niveaux national et régional :

- La DGER, les D(R)AAF/S(R)FD, les familles de l'enseignement agricole, les ambassadeurs Pix et le GIP Pix
- Le service de formation continue des agents
- Les directeurs, les chefs d'établissement
- Le référent Pix en établissement en charge l'administration des plateformes PIX, de la mise en œuvre des campagnes de test et de la certification des compétences numériques

Formation des équipes pédagogique et de la vie scolaire en partageant des objectifs communs

- Accompagner et renforcer le développement professionnel des personnels sur leurs compétences numériques
- Former les équipes aux modalités d'intégration des compétences numériques tout au long de la scolarité des apprenants
- Définir une stratégie d'établissement et/ou d'équipes pédagogique et éducative pour former les apprenants et permettre leur certification sur Pix
- Préparer les équipes pédagogique et de la vie scolaire à la certification Pix pour les élèves de 3<sup>e</sup> de l'enseignement agricole, les lycéens du cycle terminal, les étudiants en fin de formation de BTSA.

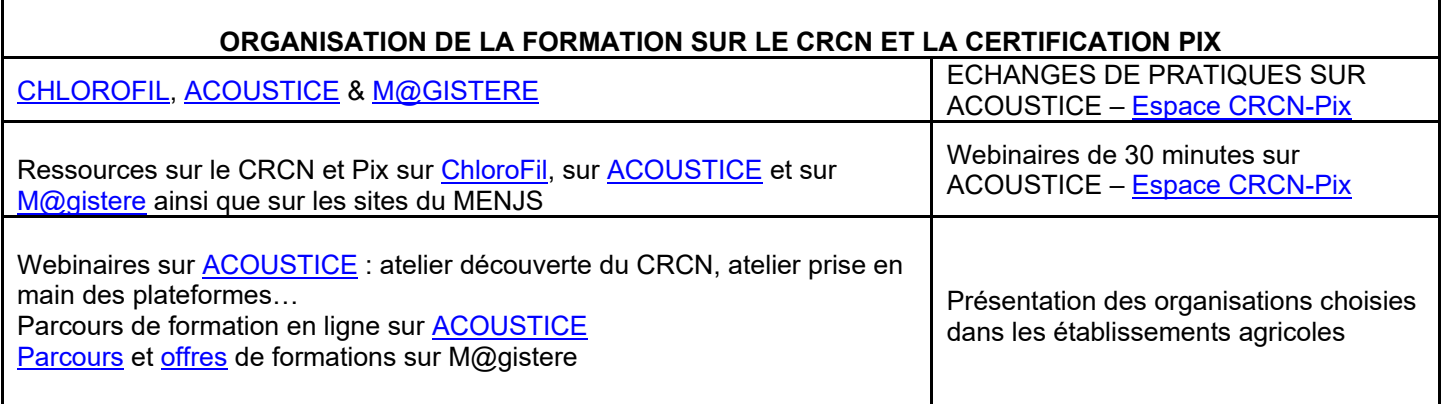

Au sein de l'établissement, un collectif de travail planifie le déploiement du CRCN et de Pix sur l'année scolaire 2020- 2021 et conçoit les parcours des apprenants sur leur scolarité. Il identifie l'organisation nécessaire, les contraintes potentielles et les modalités de formation adaptées aux équipes pédagogique et de la vie scolaire et à l'établissement.

<span id="page-12-1"></span>Cf. Note de service intitulée « déploiement du dispositif PIX pour tester, développer et certifier les compétences numériques des apprenants conformément au cadre de référence des compétences numériques (CRCN). »

**Dossier sur la mise en place du cadre de référence des compétences numériques (CRCN) dans l'EA Page 13 sur 43** Date : Août 2020

<span id="page-12-2"></span>DRTIC Délégués Régionaux aux Technologies de l'Information et de la Communication

<span id="page-12-3"></span><sup>2</sup> ENA Etablissements Nationaux d'Appui

<span id="page-12-4"></span><sup>&</sup>lt;sup>3</sup> IEA Inspection de l'Enseignement Agricole

# **RESSOURCES**

<span id="page-13-0"></span>En complément des pistes d'activités, des ressources sont rassemblées pour chaque compétence. Leur origine est indiquée entre parenthèses.

Les équipes pédagogique et de la vie scolaire pourront également accéder à ces ressources via leur espace établissement *Pix Orga*. Elles leur seront proposées en fonction des besoins de leurs apprenants, identifiés au travers des tests Pix.

Les fiches mettent en évidence comment les activités proposées contribuent à travailler les compétences numériques et à préparer les situations d'évaluation Pix.

#### **LIENS**

Espace collaboratif Pix : <https://communaute.pix.fr/>

# **DOMAINES ETCOMPETENCES**

<span id="page-14-0"></span>Afin d'aider au repérage du lecteur, chaque domaine est représenté par une couleur. Les compétences sont ensuite précisées au sein de chaque domaine dont elles relèvent.

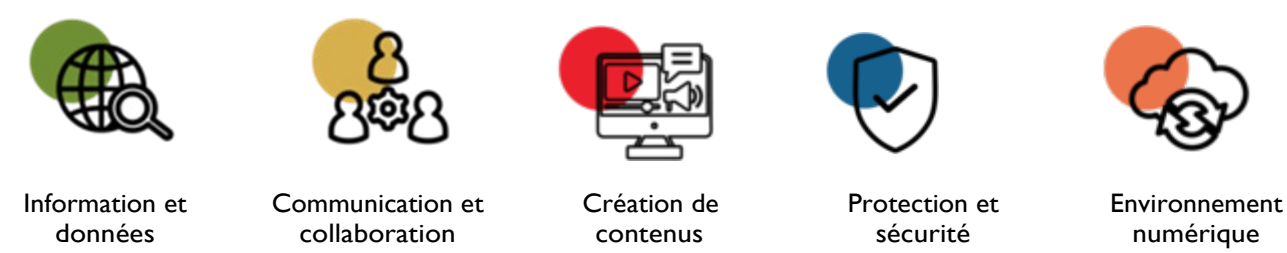

Pour chaque repère pour enseigner ou piste d'activité, un niveau de maîtrise, numéroté de 1 à 5, est indiqué dans les tableaux ci-dessous. Il correspond aux niveaux de maîtrise des compétences numériques de la grille d'évaluation.

Les niveaux 1 à 5 correspondent globalement aux niveaux attendus dans l'enseignement scolaire mais des apprenants peuvent tout à fait avoir un niveau de maîtrise avancé ou expert. Les équipes pédagogique et de la vie scolaire veilleront à accompagner tous les apprenants, quel que soit leur profil.

<span id="page-15-0"></span>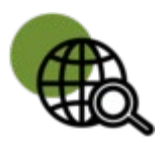

# *1. INFORMATIONS ET DONNEES*

#### *1.1 Mener une recherche et une veille d'information*

Mener une recherche et une veille d'information pour répondre à un besoin d'information et se tenir au courant de l'actualité d'un sujet tout en étant en mesure de vérifier les sources et la fiabilité de l'information *(avec un moteur*  de recherche, au sein d'un réseau social, par abonnement à des flux ou des lettres d'information, ou tout autre *moyen).*

#### **Extrait du socle commun de connaissances, de compétences et de culture**

- Dans des situations variées, recourir de manière spontanée et avec efficacité, à la lecture comme à l'écriture (Domaine 1- Comprendre, s'exprimer en utilisant la langue française à l'oral et à l'écrit)
- Savoir utiliser de façon réfléchie des outils de recherche, notamment sur Internet (Domaine 2– Médias, démarches de recherche et de traitement de l'information)
- Confronter différentes sources et évaluer la validité des contenus (Domaine 2– Médias, démarches de recherche et de traitement de l'information)

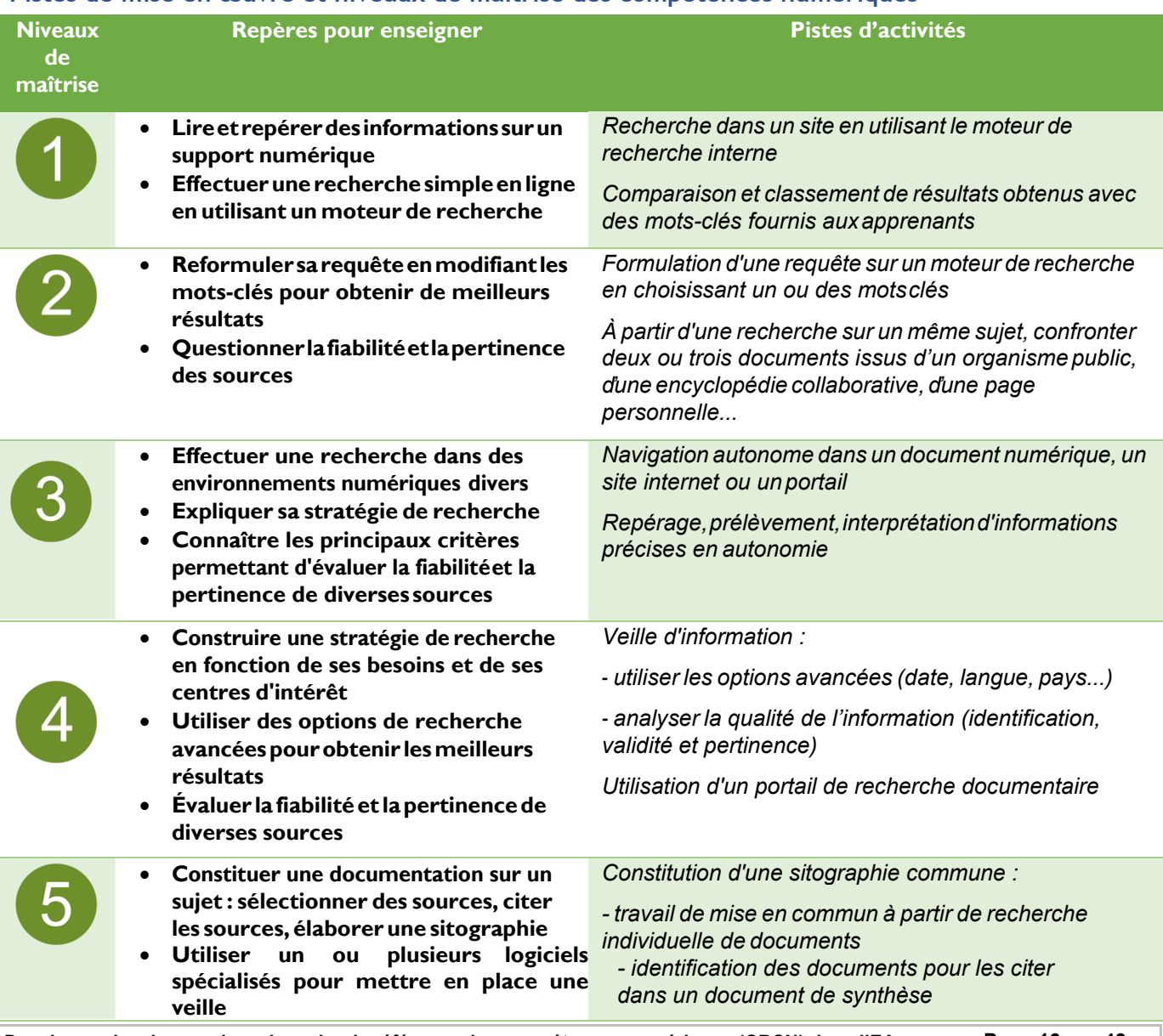

#### **Pistes de mise en œuvre et niveaux de maîtrise des compétences numériques**

**Dossier sur la mise en place du cadre de référence des compétences numériques (CRCN) dans l'EA Page 16 sur 43** Date : Août 2020

Web et navigation ; moteur de recherche et requête ; veille d'information, flux et curation ; évaluation de la qualité de l'information ; documents et citation ; gouvernance d'internet et ouverture du web ; abondance de l'information, filtrage et personnalisation ; droit d'auteur.

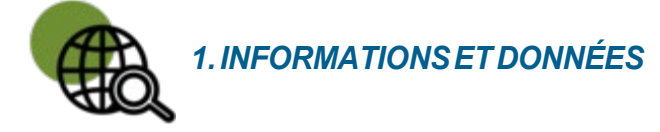

#### *1.2 Gérer des données*

Stocker et organiser des données pour les retrouver, les conserver et en faciliter l'accès et la gestion *(avec un gestionnaire de fichiers, un espace de stockage en ligne, des classeurs, des bases de données, un système d'information…).*

#### **Extrait du socle commun de connaissances, de compétences et de culture**

• Savoir organiser des informations sous des formats appropriés (Domaine 2– Médias, démarches de recherche et de traitement de l'information)

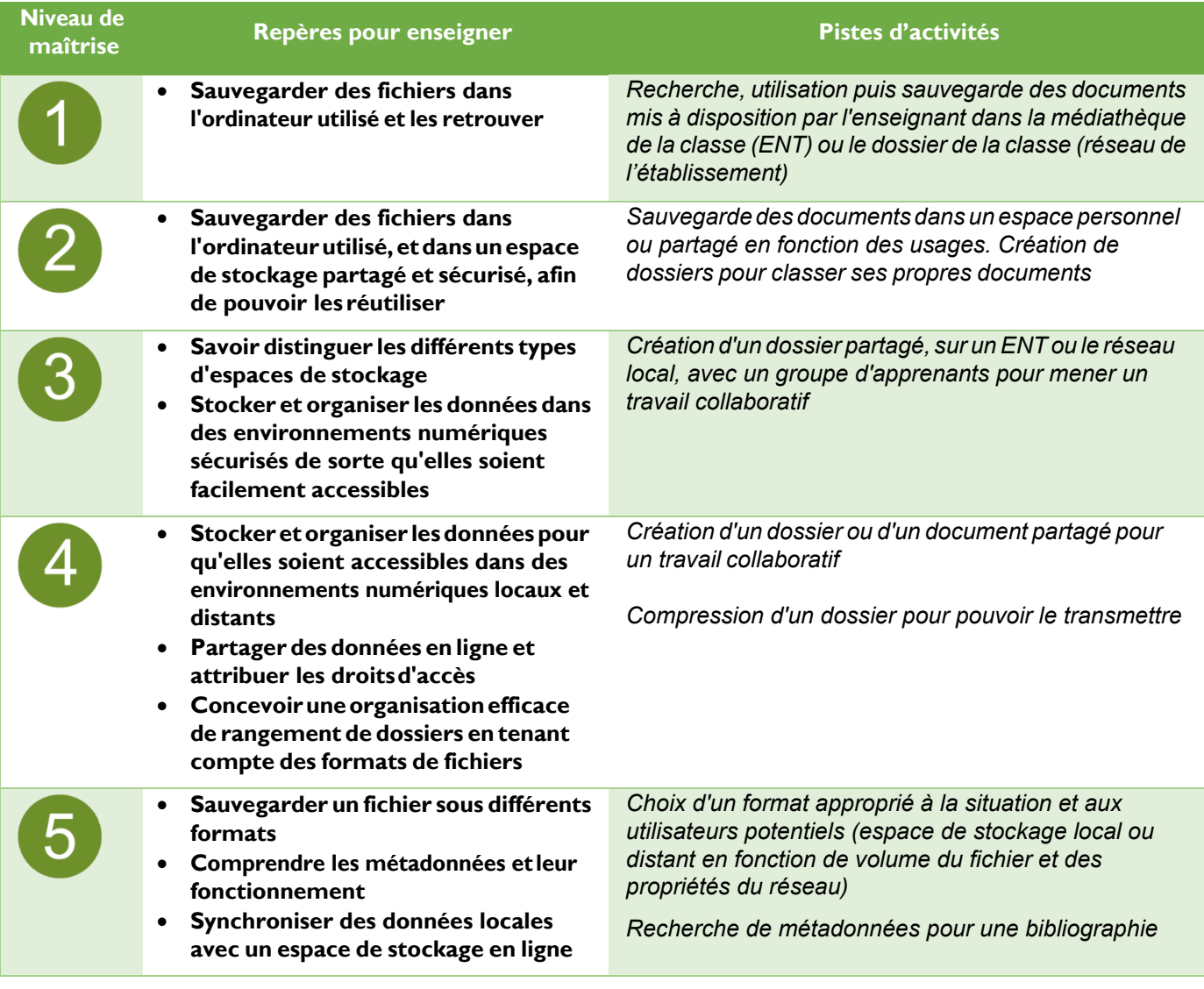

#### **Pistes de mise en œuvre et niveaux de maîtrise des compétences numériques**

#### **Thématiques et mots-clés associés, pour approfondir**

Dossier et fichier ; stockage et compression ; transfert et synchronisation ; recherche et métadonnées ; indexation sémantique et libellé (tag) ; structuration des données ; système d'information ; localisation des données et droit applicable ; modèles et stratégies économiques ; sécurité du système d'information.

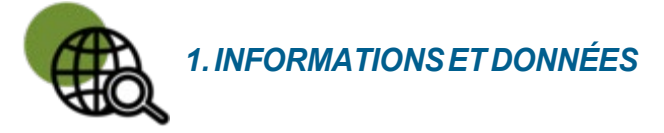

#### *1.3 Traiter des données*

Appliquer des traitements à des données pour les analyser et les interpréter (*avec un tableur, un programme, un logiciel de traitement d'enquête, une requête de calcul dans une base de données…*).

#### **Extrait du socle commun de connaissances, de compétences et de culture**

- Savoir traiter les informations collectées (Domaine 2 Médias, démarches de recherche et de traitement de l'information)
- Mettre en relation les informations collectées pour construire ses connaissances (Domaine 2– Médias, démarches de recherche et de traitement de l'information)

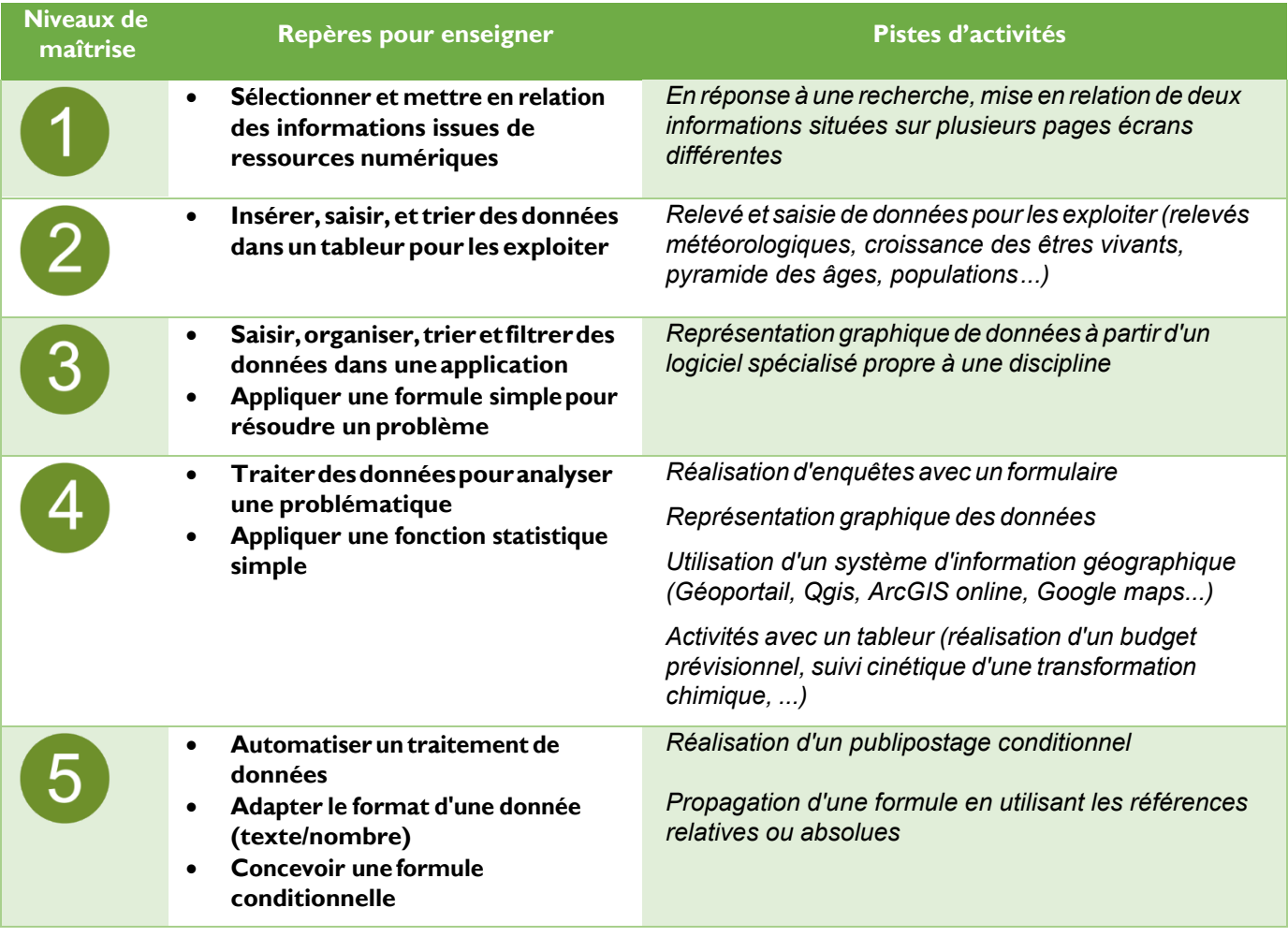

#### **Pistes de mise en œuvre et niveaux de maîtrise des compétences numériques**

#### **Thématiques et mots-clés associés, pour approfondir**

Données quantitatives, type et format de données ; calcul, traitement statistique et représentation graphique ; flux de données ; collecte et exploitation de données massives ; pensée algorithmique et informatique ; vie privée et confidentialité ; interopérabilité.

<span id="page-19-0"></span>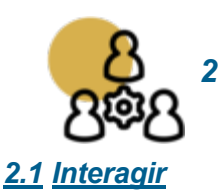

# *2. COMMUNICATION ET COLLABORATION*

Interagir avec des individus et des petits groupes pour échanger dans divers contextes liés à la vie privée ou à une activité professionnelle, de façon ponctuelle et récurrente *(avec une messagerie électronique, une messagerie instantanée, un système de visio-conférence…).*

#### **Extrait du socle commun de connaissances, de compétences et de culture**

• Apprendre à utiliser avec discernement les outils numériques de communication et d'information en respectant les règles sociales de leur usage (Domaine 2 – Médias, démarches de recherche et de traitement de l'information)

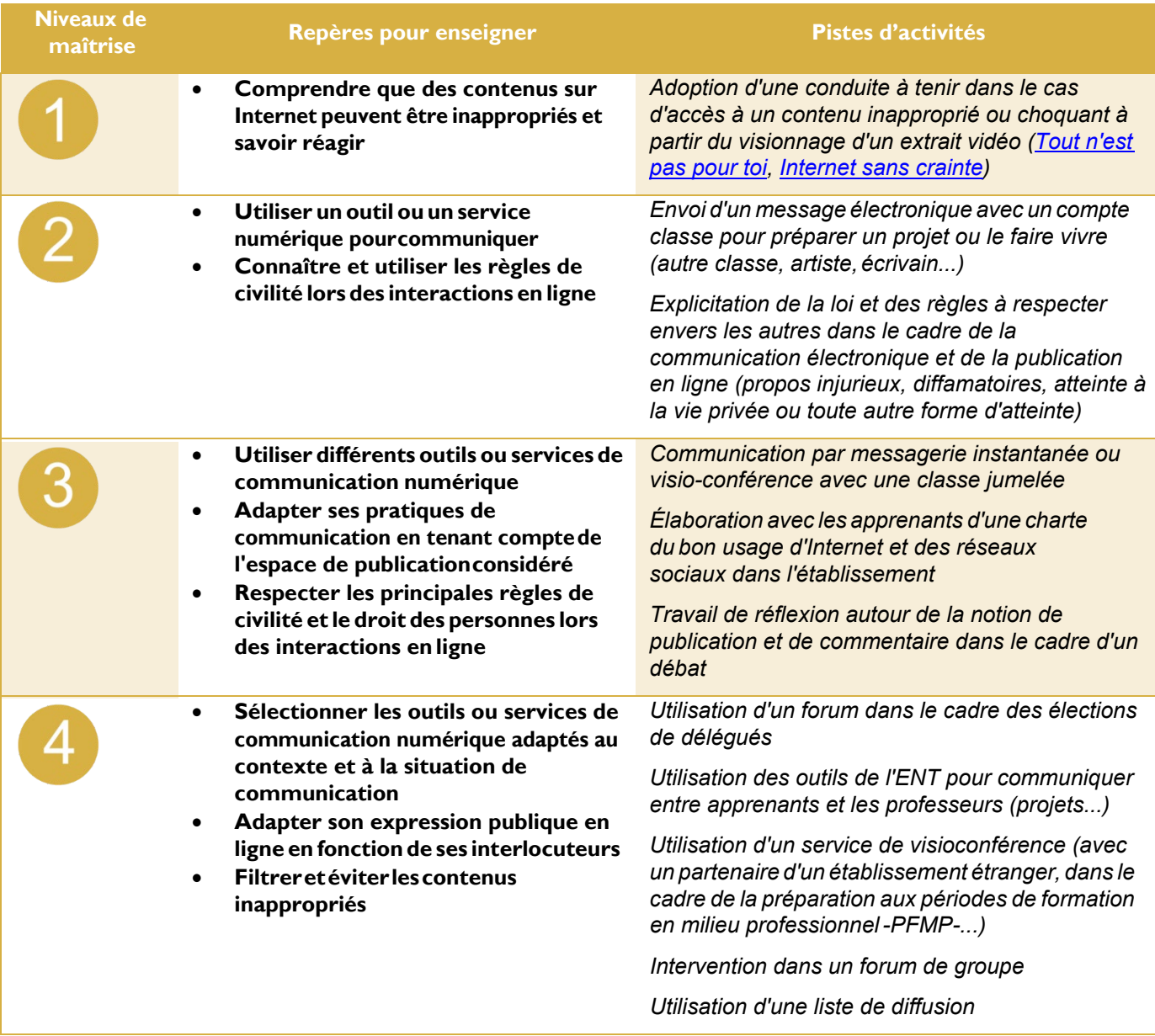

#### **Pistes de mise en œuvre et niveaux de maîtrise des compétences numériques**

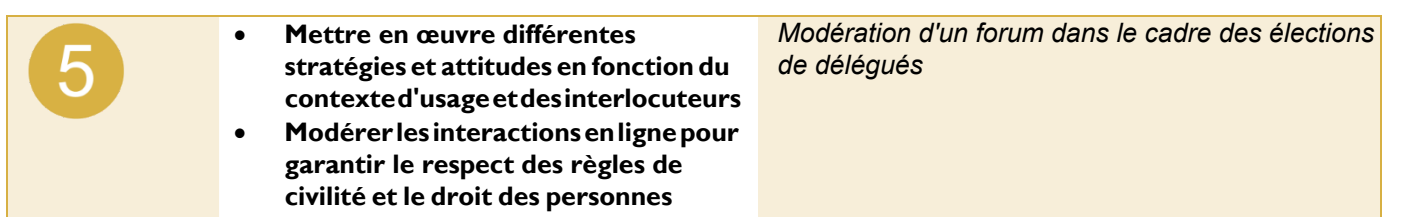

Protocoles pour l'interaction ; modalités d'interaction et rôles ; applications et services pour l'interaction ; vie privée et confidentialité ; identité numérique et signaux ; vie connectée ; codes de communication et [nétiquette.](https://primabord.eduscol.education.fr/qu-est-ce-que-la-netiquette)

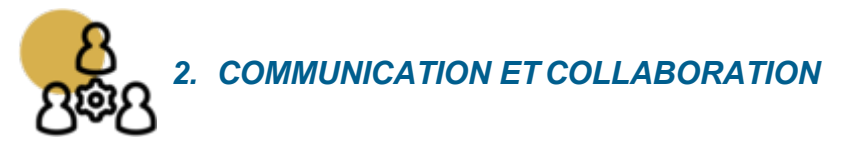

#### *2.2 Partager et publier*

Partager et publier des informations et des contenus pour communiquer ses propres productions ou opinions, relayer celles des autres en contexte de communication publique en apportant un regard critique sur la nature du contenu *(avec des plateformes de partage, des réseaux sociaux, des blogs, des espaces de forum et de commentaires, de système de gestion de contenu CMS…).*

#### **Extrait du socle commun de connaissances, de compétences et de culture**

• Publier, transmettre des documents intégrant divers médias, afin qu'ils soient consultables et utilisables par d'autres (Domaine 2 – Outils numériques pour échanger et communiquer)

#### **Pistes de mise en œuvre et niveaux de maîtrise des compétences numériques**

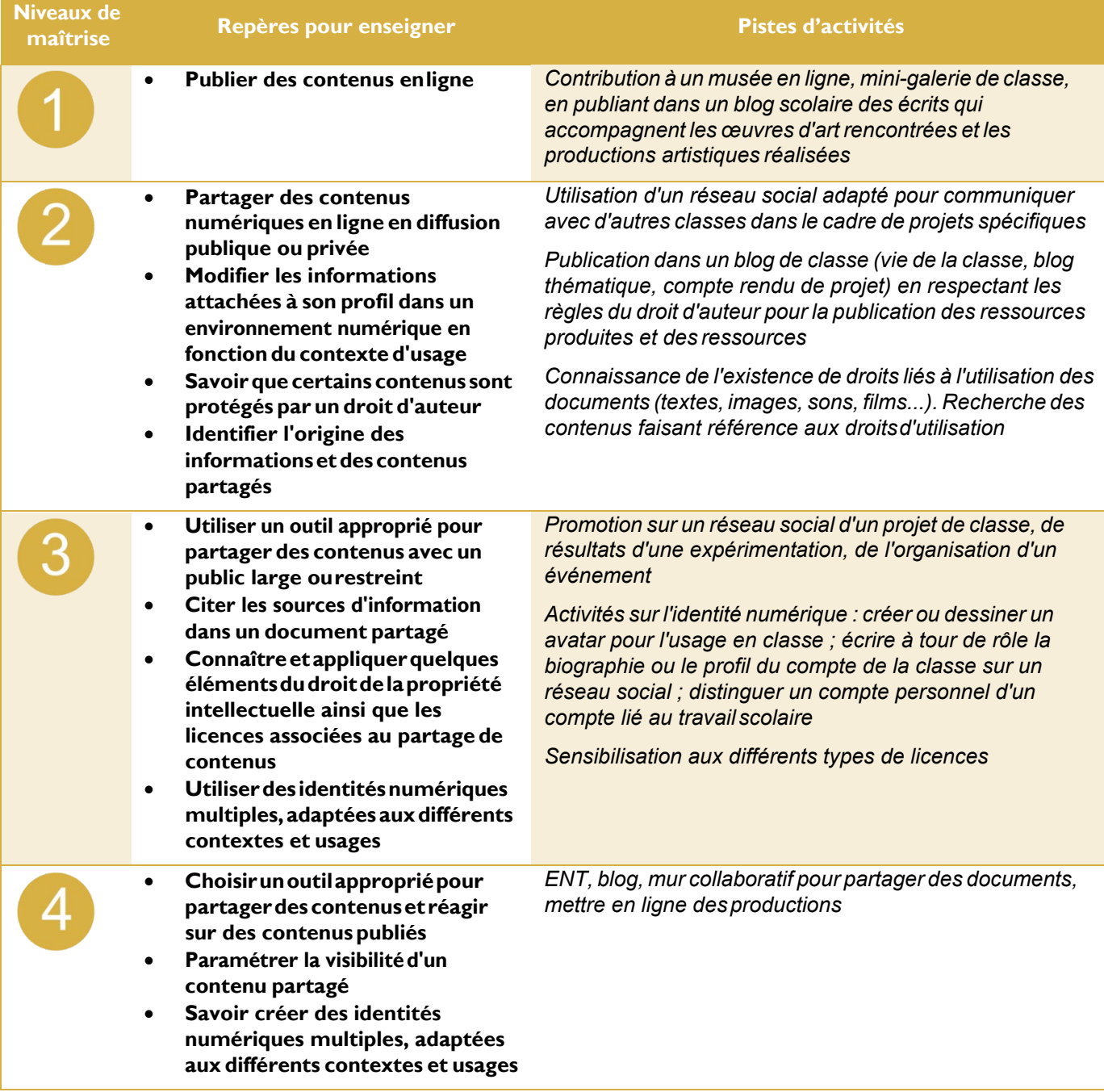

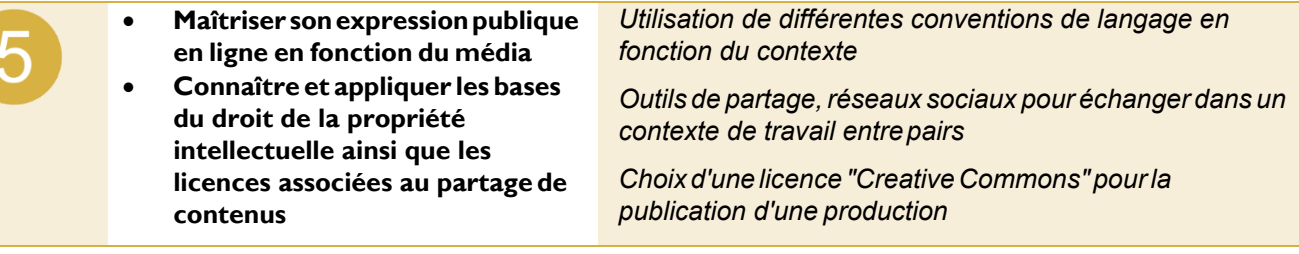

Protocoles et modalités de partage ; applications et services pour le partage ; règles de publication et visibilité ; réseaux sociaux ; liberté d'expression et droit à l'information ; formation en ligne ; vie privée et confidentialité ; identité numérique et signaux ; pratiques sociales et participation citoyenne ; e-réputation et influence ; écriture pour le web ; codes de communication et *nétiquette* ; droit d'auteur.

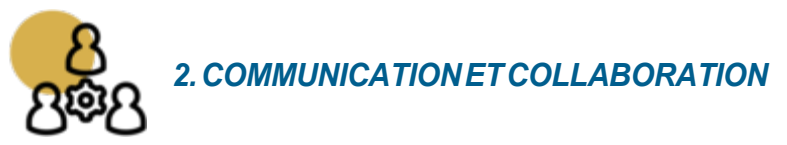

### *2.3 Collaborer*

Collaborer dans un groupe pour réaliser un projet, co-produire des ressources, des connaissances, des données, et pour apprendre *(avec des plateformes de travail collaboratif et de partage de document, des éditeurs en ligne, des fonctionnalités de suivi de modifications ou de gestion de versions…).*

#### **Extrait du socle commun de connaissances, de compétences et de culture**

- Utiliser des outils numériques pour échanger et collaborer (Domaine 2 Coopération et réalisation de projets)
- Utiliserles espaces collaboratifs et apprendre à communiquer notamment parle biais desréseaux sociaux dans le respect de soi et des autres (Domaine 2 – Outils numériques pour échanger et communiquer)

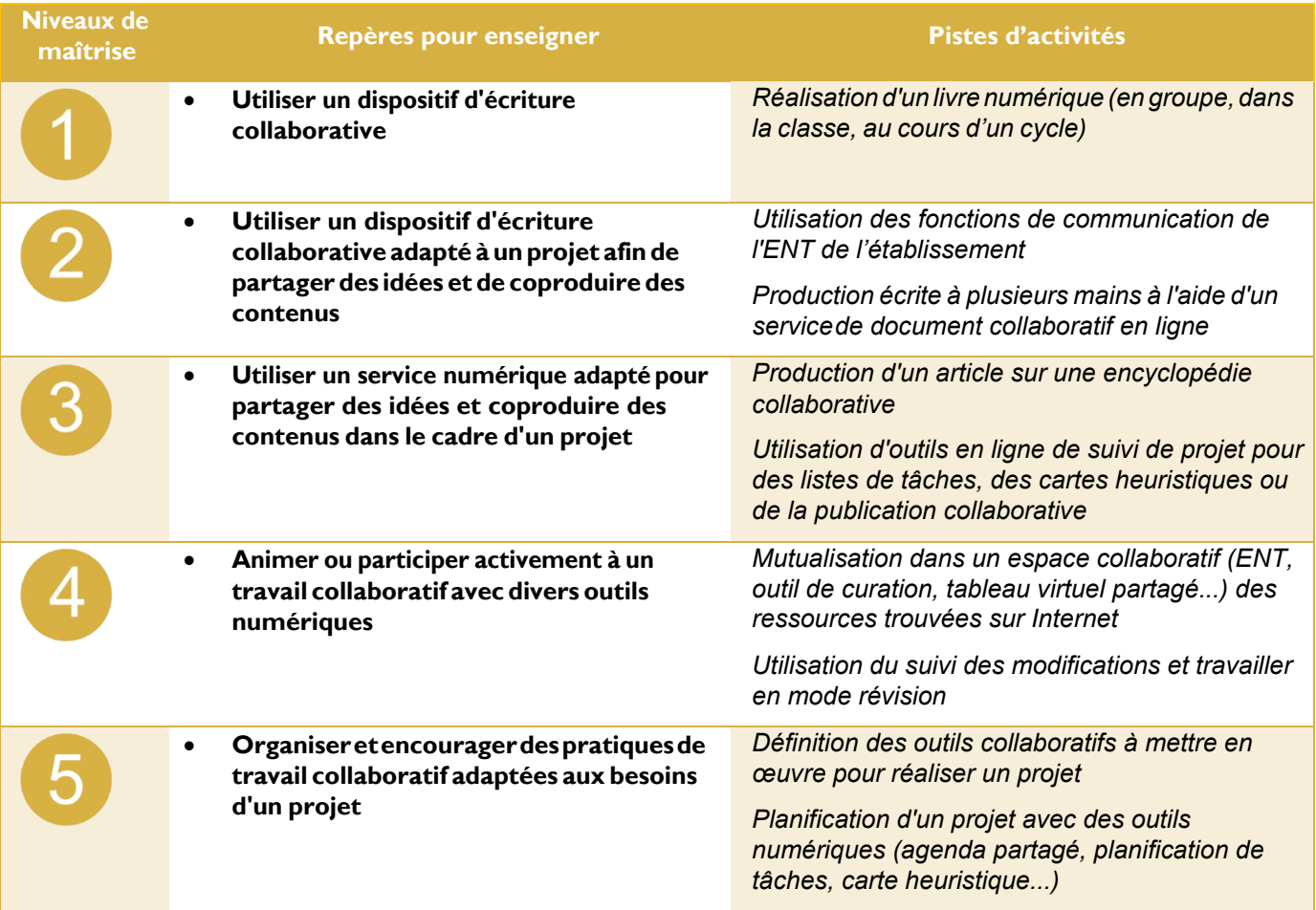

#### **Pistes de mise en œuvre et niveaux de maîtrise des compétences numériques**

#### **Thématiques et mots-clés associés, pour approfondir**

Modalités de collaboration et rôles ; applications et services de partage de document et d'édition en ligne ; versions et révisions ; droits d'accès et conflit d'accès ; gestion de projet ; droit d'auteur ; vie connectée ; vie privée et confidentialité.

**Dossier sur la mise en place du cadre de référence des compétences numériques (CRCN) dans l'EA Page 24 sur 43** Date : Août 2020

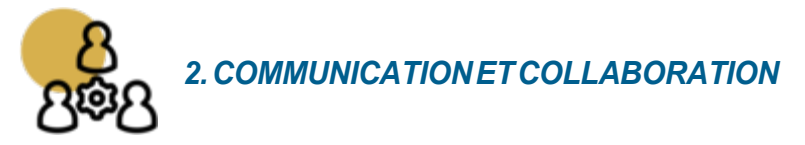

#### *2.4 S'insérer dans un monde numérique*

Maîtriser les enjeux de la présence en ligne, développer des stratégies et des pratiques autonomes en respectant les règles, les droits et les valeurs qui leur sont liés, pour se positionner en tant qu'acteur social, économique et citoyen dans le monde numérique, et répondre à des objectifs (avec les réseaux sociaux et les outils permettant de développer une présence publique sur Internet, et en lien avec la vie citoyenne, la vie professionnelle, la vie privée…).

#### **Extrait du socle commun de connaissances, de compétences et de culture**

- Accéder à un usage sûr, légal et éthique pour produire, recevoir et diffuser de l'information (Domaine 2 Médias, démarches de recherche et de traitement de l'information)
- Comprendre les enjeux et le fonctionnement général des différents médias afin d'acquérir une distance critique et une autonomie suffisantes dans leur usage (Domaine 2– Médias, démarches de recherche et de traitement de l'information)

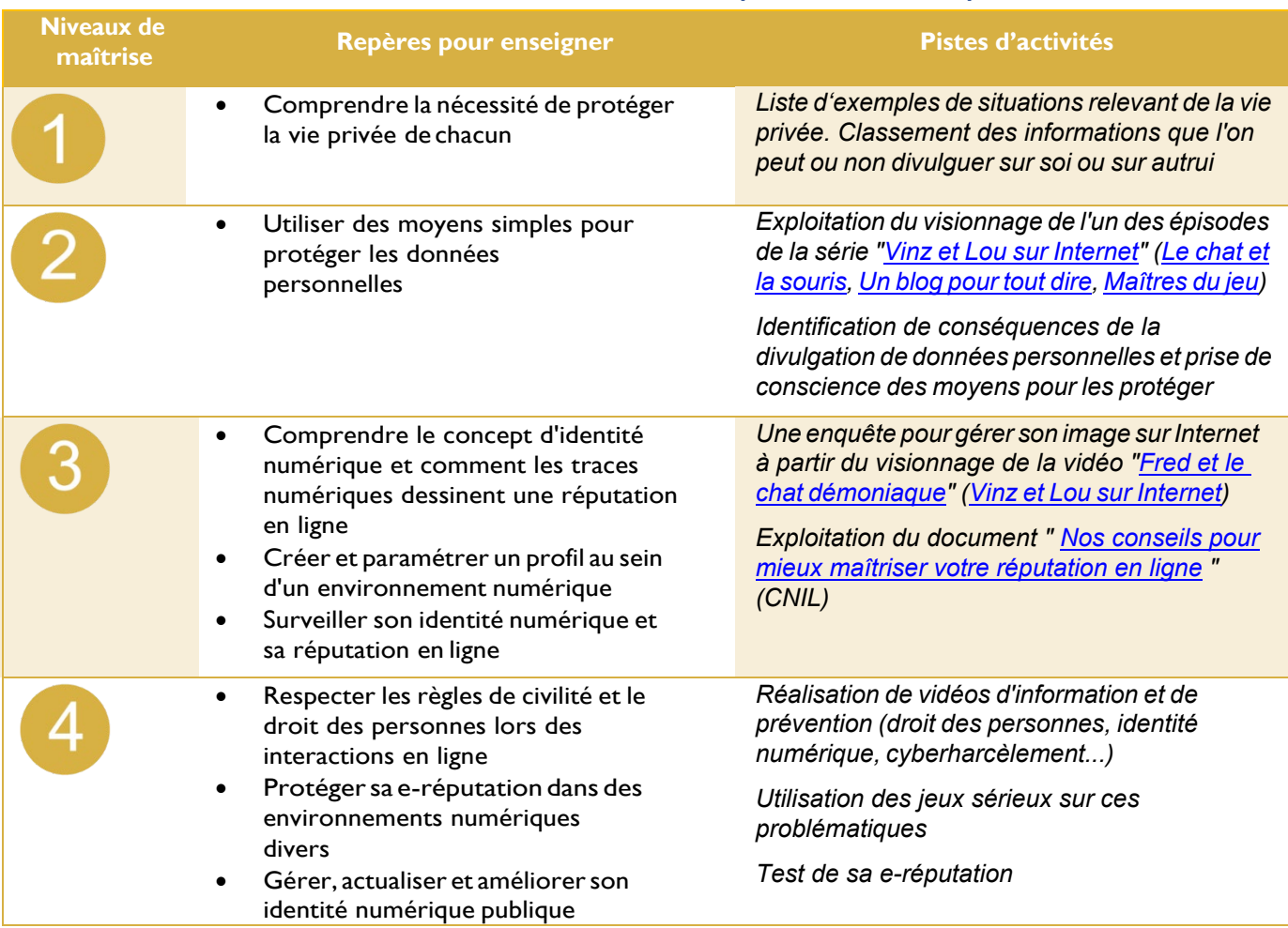

#### **Pistes de mise en œuvre et niveaux de maîtrise des compétences numériques**

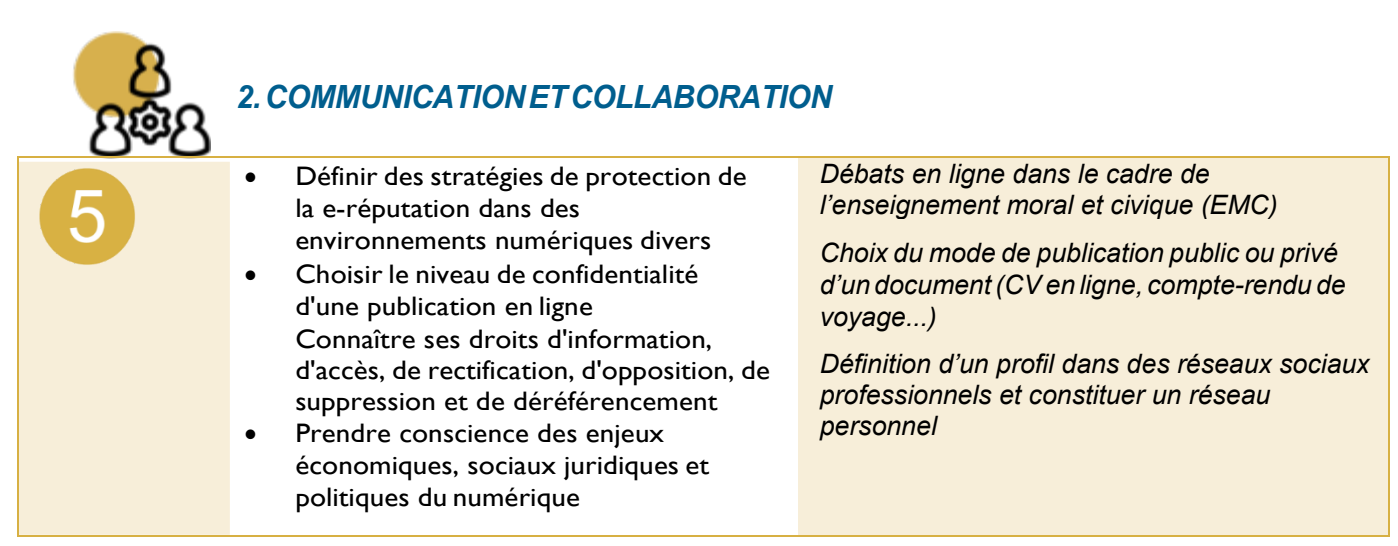

Identité numérique et signaux ; e-réputation et influence ; codes de communication et *[nétiquette](https://primabord.eduscol.education.fr/qu-est-ce-que-la-netiquette)* ; pratiques sociales et participation citoyenne ; modèles et stratégies économiques ; questions éthiques et valeurs ; gouvernance technique d'internet et ouverture du web ; liberté d'expression et droit à l'information ; enjeux politiques (défense nationale, pratiquesélectorales...).

<span id="page-26-0"></span>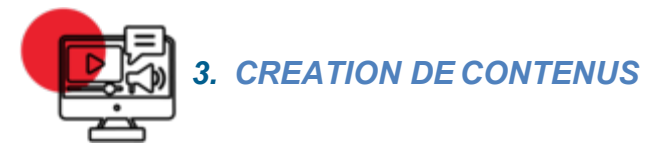

#### *3.1 Développer des documentstextuels*

Produire des documents à contenu majoritairement textuel pour communiquer des idées, rendre compte et valorisersestravaux *(avec des logiciels de traitement de texte,de présentation, de création de page web,de carte conceptuelle…).*

#### **Extrait du socle commun de connaissances, de compétences et de culture**

• Utiliser de manière pertinente les technologies numériques pour produire soi-même des contenus (Domaine 2 – Les méthodes et outils pour apprendre)

### **Pistes de mise en œuvre et niveaux de maîtrise des compétences numériques**

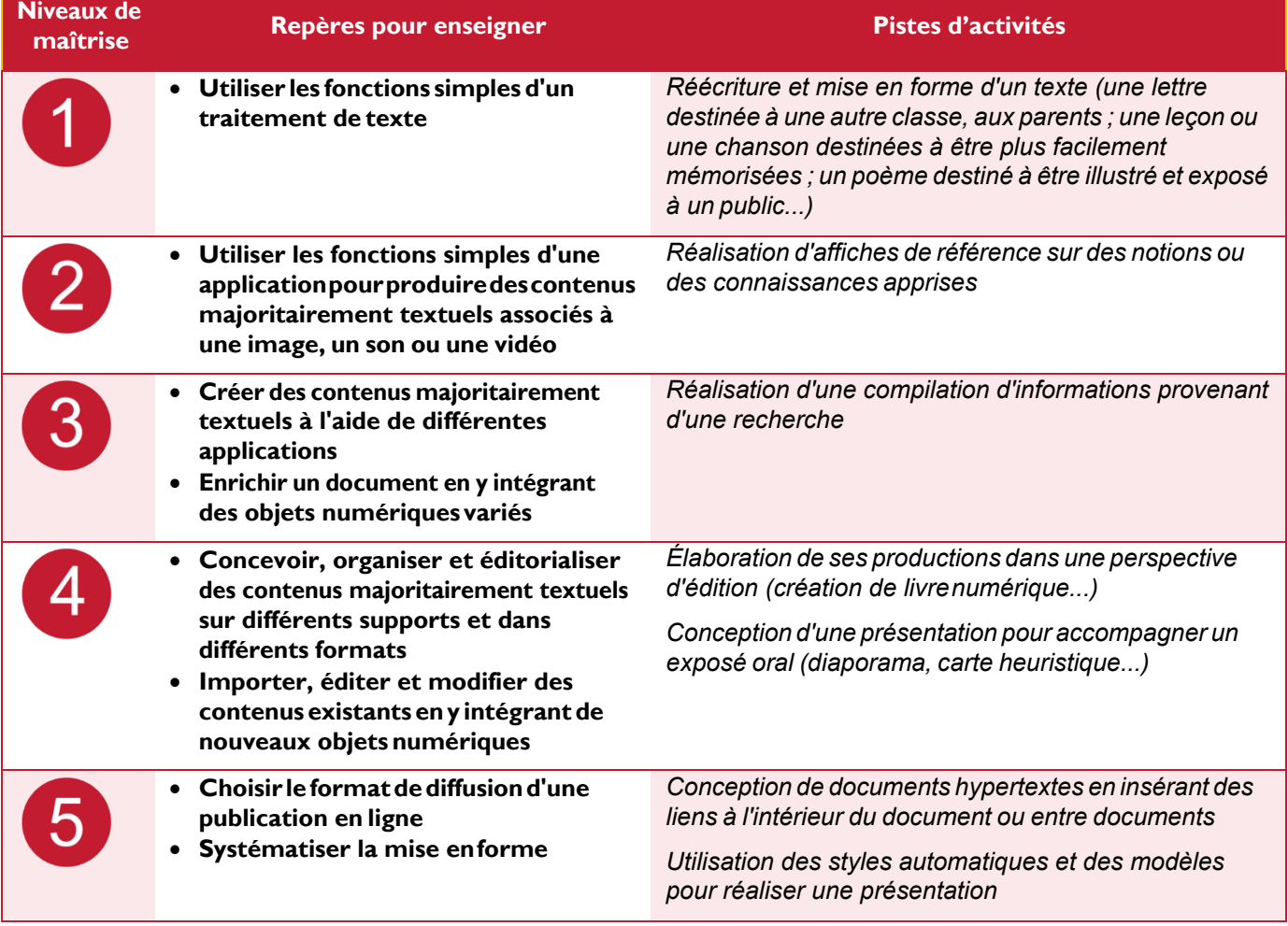

#### **Thématiques et mots-clés associés, pour approfondir**

Applications d'édition de documents textuels ; structure et séparation forme et contenu ; illustration et intégration ; charte graphique et identité visuelle ; interopérabilité ; ergonomie et réutilisabilité du document ; accessibilité ; droit d'auteur.

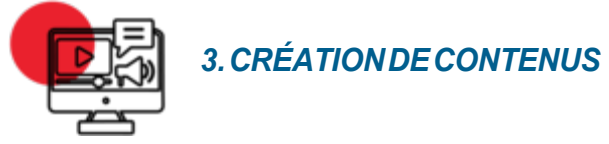

#### *3.2 Développer des documentsmultimédia*

Développer des documents à contenu multimédia pour créer ses propres productions multimédia, enrichir ses créationstextuelles*(avec des logiciels de capture et d'édition d'image / son / vidéo /animation...).*

#### **Extrait du socle commun de connaissances, de compétences et de culture**

• Utiliser de manière pertinente les technologies numériques pour produire soi-même des contenus (Domaine 2 – Les méthodes et outils pour apprendre)

#### **Pistes de mise en œuvre et niveaux de maîtrise des compétences numériques**

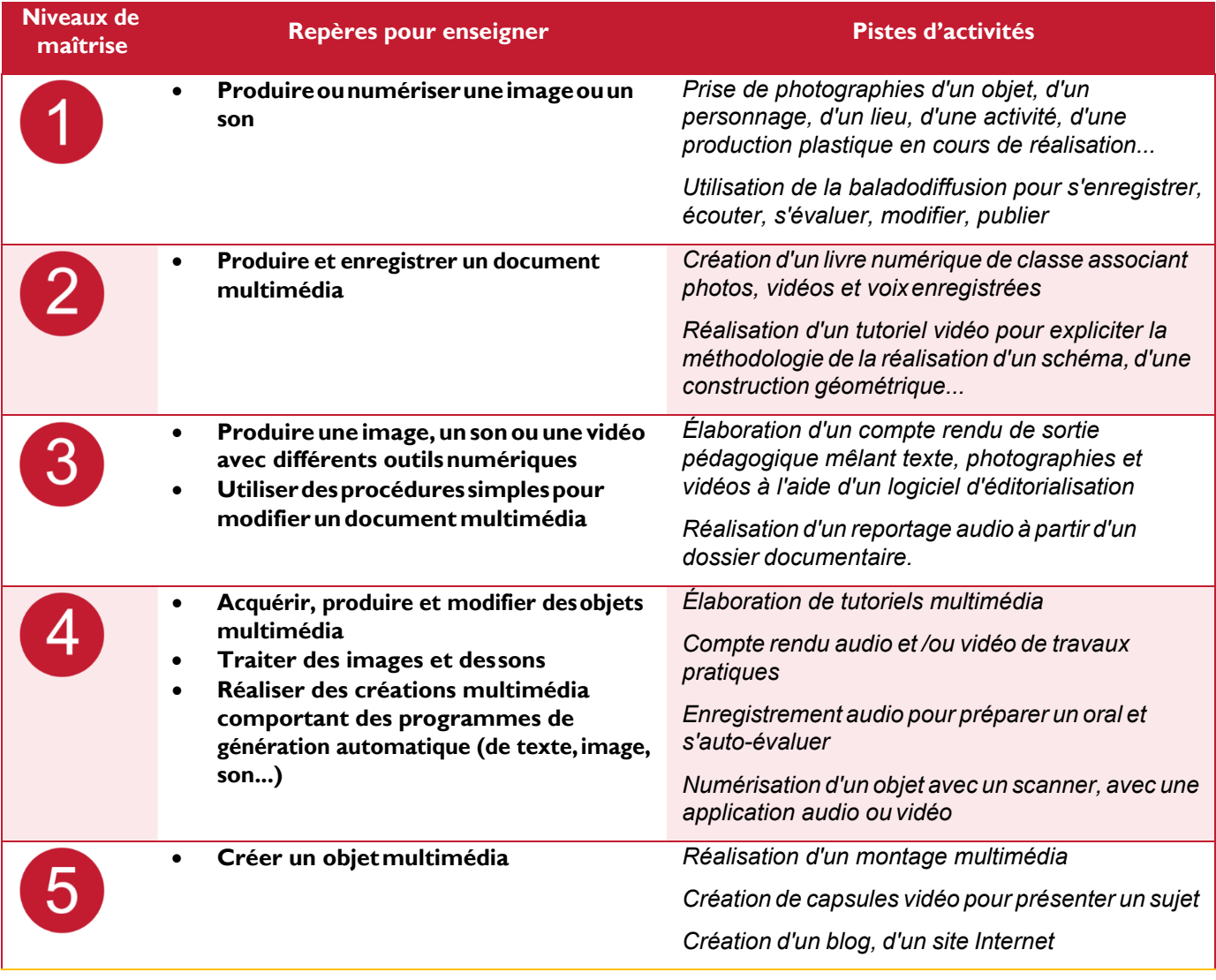

#### **Thématiques et mots-clés associés, pour approfondir**

Applications d'édition de documents multimédia ; capture son, image et vidéo et numérisation ; interopérabilité ; accessibilité ; droit d'auteur ; charte graphique et identité visuelle.

**Dossier sur la mise en place du cadre de référence des compétences numériques (CRCN) dans l'EA Page 28 sur 43** Date : Août 2020

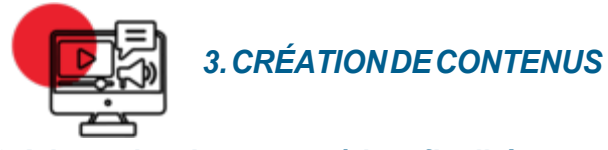

### *3.3 Adapter les documents à leur finalité*

Adapter des documents de tous types en fonction de l'usage envisagé et maîtriser l'usage des licences pour permettre, faciliter et encadrer l'utilisation dans divers contextes (mise à jour fréquente, diffusion omnicanale, impression, mise en ligne, projection…) *(avec les fonctionnalités des logiciels liées à la préparation d'impression, de projection, de mise en ligne, les outils de conversion de format…).*

#### **Extrait du socle commun de connaissances, de compétences et de culture**

• Utiliser de manière pertinente les technologies numériques pour produire soi-même des contenus (Domaine 2 – Les méthodes et outils pour apprendre)

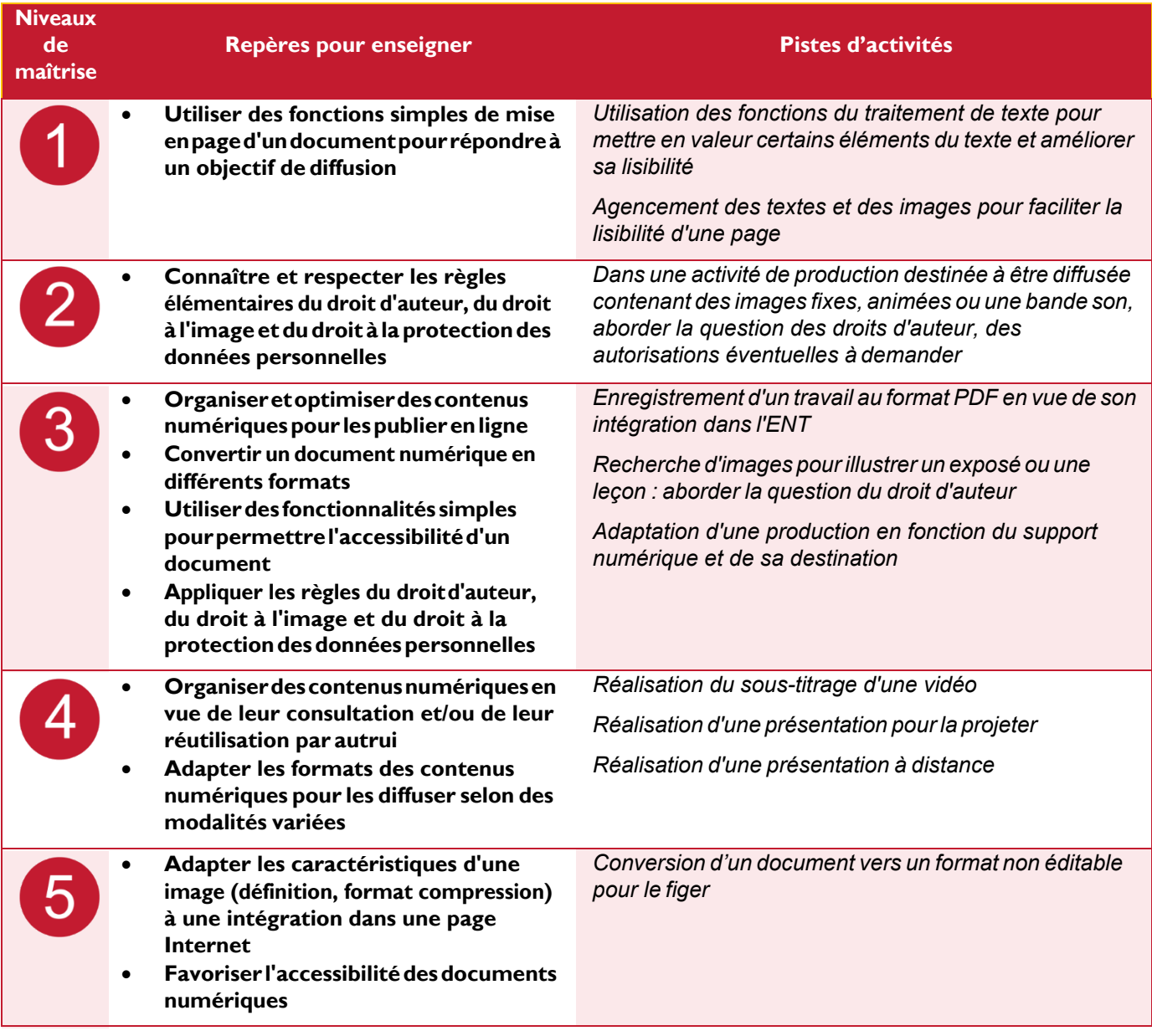

#### **Pistes de mise en œuvre et niveaux de maîtrise des compétences numériques**

**Dossier sur la mise en place du cadre de référence des compétences numériques (CRCN) dans l'EA Page 29 sur 43** Date : Août 2020

Licences ; diffusion et mise en ligne d'un document ; ergonomie et réutilisabilité du document ; écriture pour le web ; interopérabilité ; accessibilité ; vie privée et confidentialité.

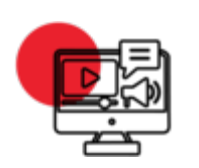

# *3. CRÉATION DE CONTENUS*

### *3.4 Programmer*

Écrire des programmes et des algorithmes pour répondre à un besoin (automatiser une tâche répétitive, accomplir des tâches complexes ou chronophages, résoudre un problème logique…) et pour développer un contenu riche (jeu, site web…) *(avec des environnements de développement informatique simples, des logiciels de planification de tâches…).*

#### **Extrait du socle commun de connaissances, de compétences et de culture**

- Savoir que des langages informatiques sont utilisés pour programmer des outils numériques et réaliser des traitements automatiques de données. (Domaine 1– Comprendre, s'exprimer en utilisant les langages mathématiques, scientifiques etinformatiques)
- Connaître les principes de base de l'algorithmique et de la conception des programmes informatiques. (Domaine 1– Comprendre, s'exprimer en utilisant les langages mathématiques, scientifiques et informatiques)
- Mettre en œuvre les principes de base de l'algorithmique pour créer des applications simples. (Domaine 1– Comprendre, s'exprimer en utilisant les langages mathématiques, scientifiqueset informatiques)

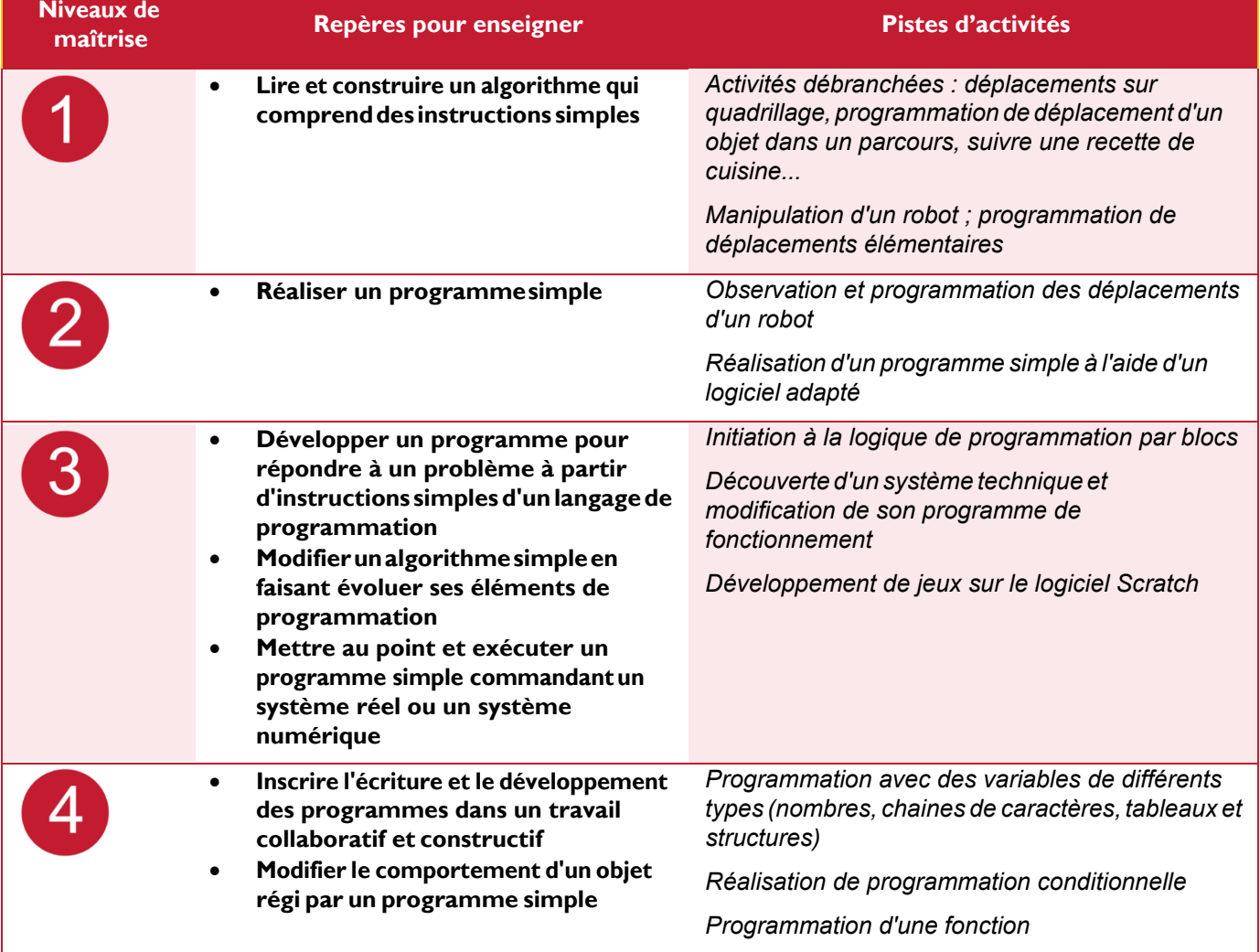

#### **Pistes de mise en œuvre et niveaux de maîtrise des compétences numériques**

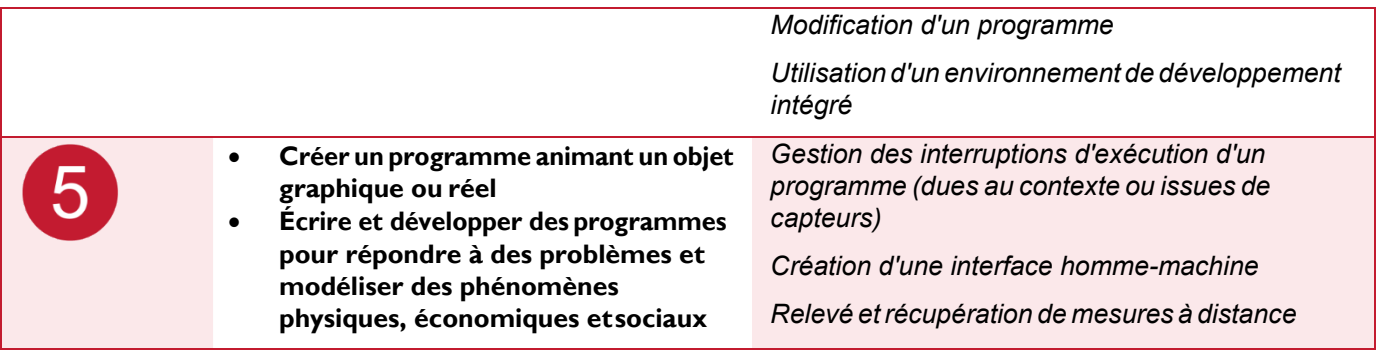

Algorithme et programme ; représentation et codage de l'information ; langages de programmation ; complexité ; pensée algorithmique et informatique ; collecte et exploitation de données massives ; intelligence artificielle et robots.

<span id="page-32-0"></span>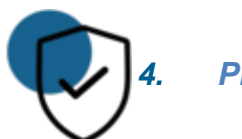

*4. PROTECTION ET SECURITE*

#### *4.1 Sécuriser l'environnement numérique*

Sécuriser les équipements, les communications et les données pour se prémunir contre les attaques, pièges, désagréments et incidents susceptibles de nuire au bon fonctionnement des matériels, logiciels, sites internet, et de compromettre les transactions et les données *(avec des logiciels de protection, la maîtrise de bonnes pratiques…).*

#### **Extrait du socle commun de connaissances, de compétences et de culture**

• Accéder à un usage sûr pour produire, recevoir et diffuser de l'information (Domaine 2 – Médias, démarches de recherche et de traitement de l'information)

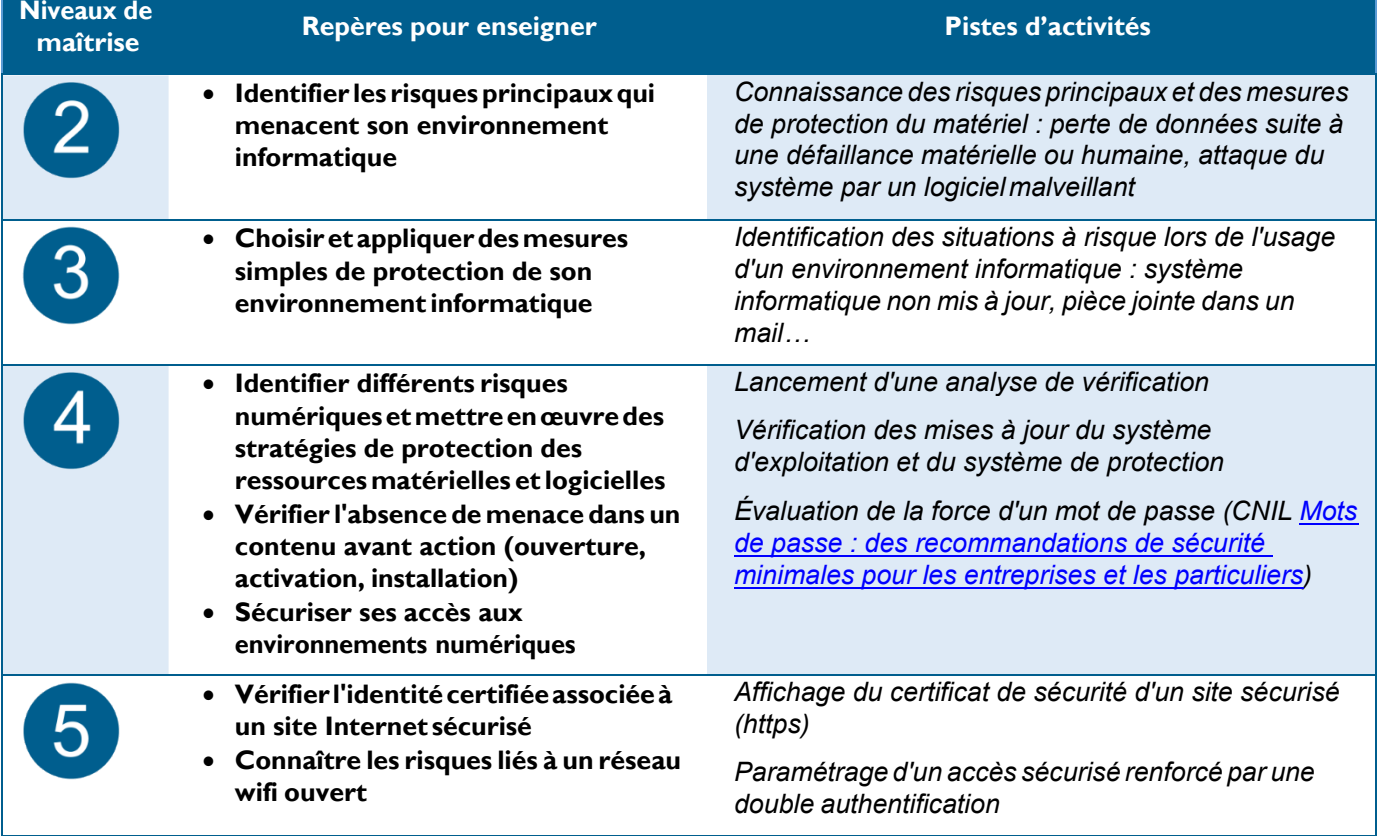

#### **Pistes de mise en œuvre et niveaux de maîtrise des compétences numériques**

#### **Thématiques et mots-clés associés, pour approfondir**

Attaques et menaces ; chiffrement ; logiciels de prévention et de protection ; authentification ; sécurité du système d'information ; vie privée ; confidentialité ; modèles et stratégies économiques.

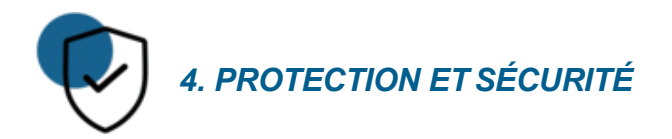

### *4.2 Protégerles données personnelles et la vie privée*

Maîtriser ses traces et gérer les données personnelles pour protéger sa vie privée et celle des autres, et adopter une pratique éclairée *(paramétrage des paramètres de confidentialité, la surveillance régulière de ses traces...).* 

#### **Extrait du socle commun de connaissances, de compétences et de culture**

- Savoir ce qu'est une identité numérique (Domaine 2 Outils numériques pour échanger et communiquer)
- Être attentif aux traces laissées (Domaine 2 Outils numériques pour échanger et communiquer)
- Comprendre la différence entre sphère publique et privée (Domaine 2 Outils numériques pour échanger et communiquer)

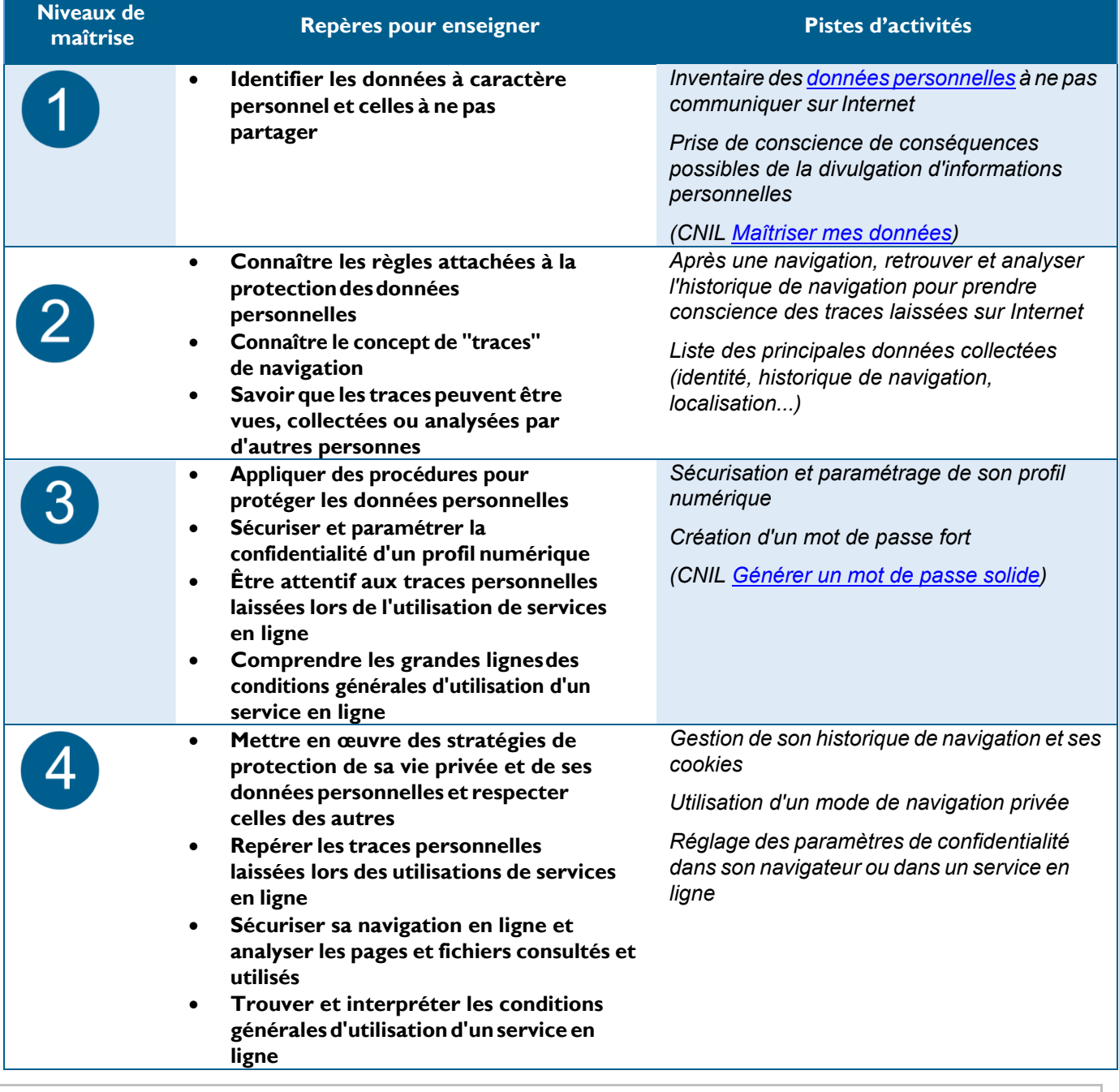

#### **Pistes de mise en œuvre et niveaux de maîtrise des compétences numériques**

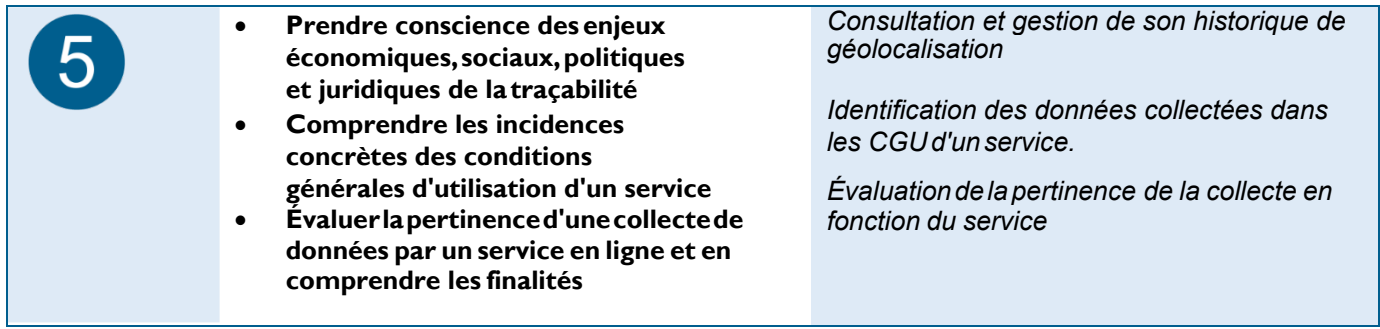

Données personnelles et loi ; traces ; vie privée et confidentialité ; Collecte et exploitation massives de données massives (big data).

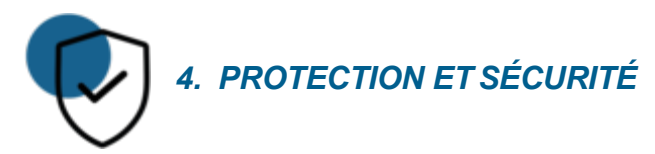

#### *4.3 Protégerla santé, le bien-être et l'environnement*

Prévenir et limiter les risques générés par le numérique sur la santé, le bien-être et l'environnement mais aussi tirer parti de ses potentialités pour favoriser le développement personnel, le soin, l'inclusion dans la société et la qualité des conditions de vie, pour soi et pour les autres *(avec la connaissance des effets du numérique sur la santé* physique et psychique et sur l'environnement, et des pratiques, services et outils numériques dédiés au bien-être, *à la santé, à l'accessibilité…).*

#### **Extrait du socle commun de connaissances, de compétences et de culture**

- Connaître l'importance d'un comportement responsable vis-à-vis de l'environnement et de la santé et comprendre ses responsabilités individuelle et collective (Domaine 4 – Responsabilités individuelleset collectives)
- Prendre conscience de l'impact de l'activité humaine sur l'environnement (Domaine 4 Responsabilités individuelles et collectives)
- Appréhender quelques grands problèmes éthiques liés notamment aux évolutions sociales, scientifiques ou techniques (Domaine 3 – Réflexion et discernement)

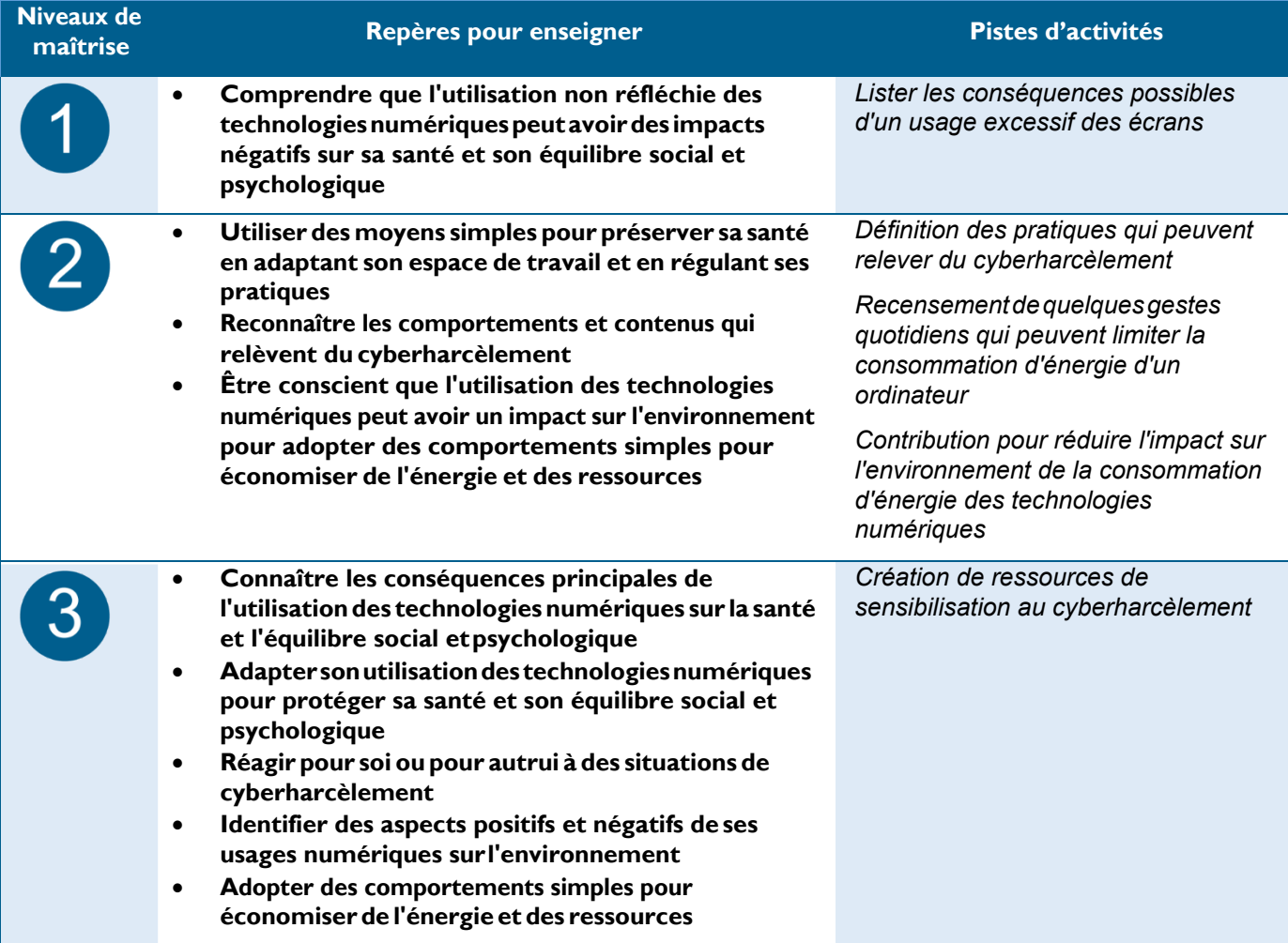

#### **Pistes de mise en œuvre et niveaux de maîtrise des compétences numériques**

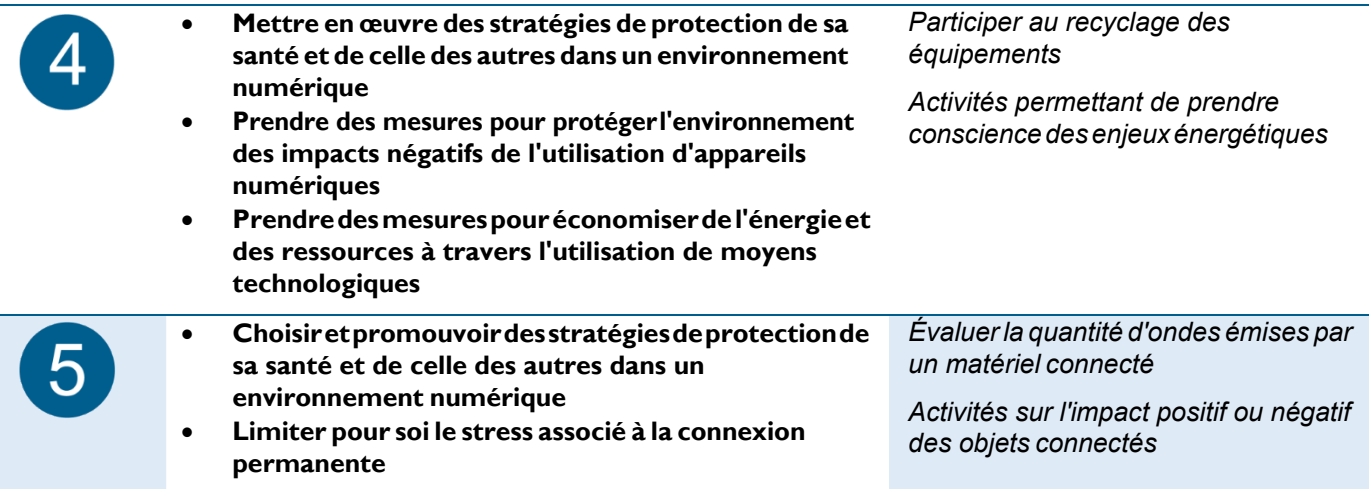

Ergonomie du poste de travail ; communication sans fil et ondes ; impact environnemental ; accessibilité ; vie connectée ; capteurs ; intelligence artificielle et robots ; santé ; vie privée et confidentialité ; enjeux comportementaux.

<span id="page-37-0"></span>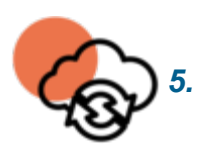

*5. ENVIRONNEMENT NUMERIQUE*

#### *5.1 Résoudre des problèmestechniques*

Résoudre des problèmes techniques pour garantir et rétablir le bon fonctionnement d'un environnement informatique (avec les outils de configuration et de maintenance des logiciels ou des systèmes d'exploitation, et en mobilisant les ressources techniques ou humaines nécessaires…).

#### **Extrait du socle commun de connaissances, de compétences et de culture**

- Solliciter les savoirs et compétences scientifiques, technologiques pertinents. (Domaine 4 Conception, création, réalisation)
- Mobiliser des connaissances sur les grandes caractéristiques des objets et systèmes techniques et des principales solutions technologiques. (Domaine 4 – Les systèmes naturels et les systèmes techniques)

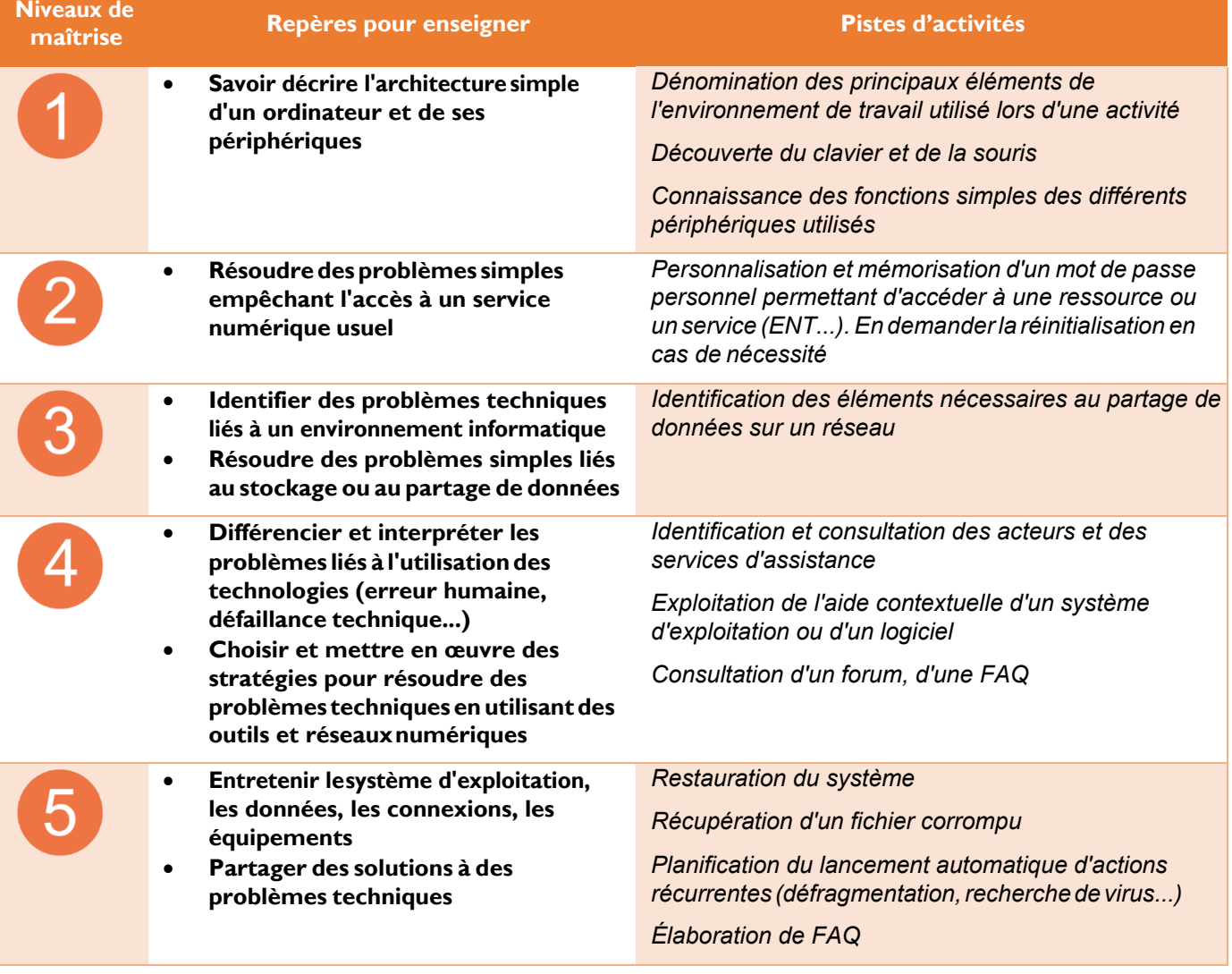

#### **Pistes de mise en œuvre et niveaux de maîtrise des compétences numériques**

#### **Thématiques et mots-clés associés, pour approfondir**

Panne et support informatique ; administration et configuration ; maintenance et mise à jour ; sauvegarde et restauration ; interopérabilité ; complexité.

**Dossier sur la mise en place du cadre de référence des compétences numériques (CRCN) dans l'EA Page 38 sur 43** Date : Août 2020

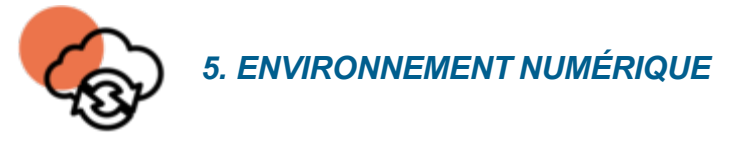

#### *5.2 Évoluer dansun environnement numérique*

Installer, configurer et enrichir un environnement numérique (matériels, outils, services) pour disposer d'un cadre adapté aux activités menées, à leur contexte d'exercice ou à des valeurs *(avec les outils de configuration des logicielsetdessystèmesd'exploitation,l'installationdenouveauxlogicielsoulasouscriptionàdesservices…).*

#### **Extrait du socle commun de connaissances, de compétences et de culture**

- Développer une culture numérique (Domaine 2 Médias, démarches de recherche et de traitement de l'information)
- Mobiliser des connaissances sur les grandes caractéristiques des objets et systèmes techniques et des principales solutions technologiques (Domaine 4 – Les systèmes naturels et les systèmes techniques)

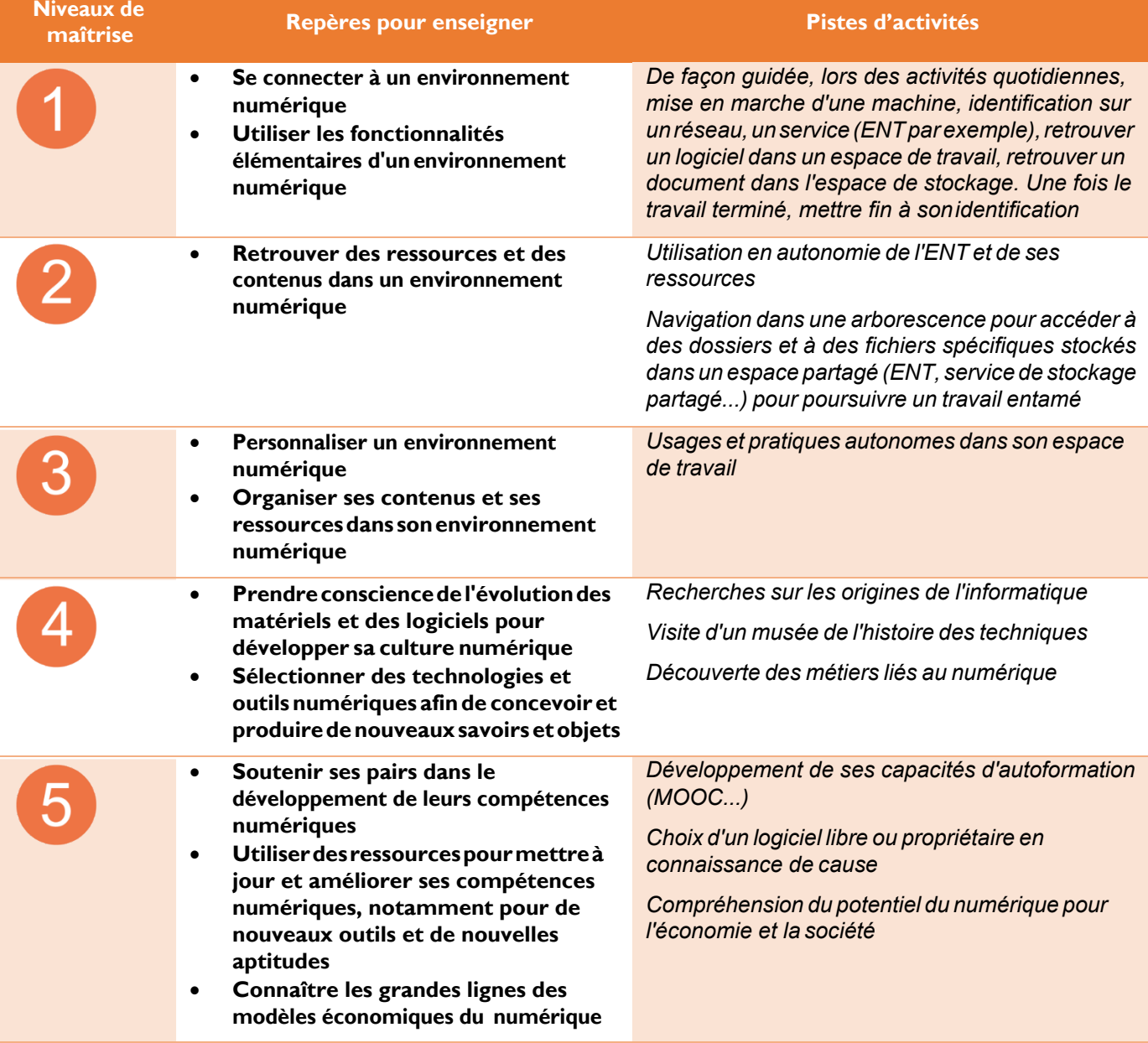

#### **Pistes de mise en œuvre et niveaux de maîtrise des compétences numériques**

**Dossier sur la mise en place du cadre de référence des compétences numériques (CRCN) dans l'EA Page 39 sur 43** Date : Août 2020

Histoire de l'informatique ; informatique et matériel ; logiciels, applications et services ; système d'exploitation ; réseau informatique ; offre (matériel, logiciel, service) ; modèles et stratégies économiques.

# <span id="page-40-1"></span>**GLOSSAIRE**

<span id="page-40-0"></span>Dans ce glossaire, les définitions explicitent dans un contexte éducatif certains termes employés dans le document.

# **A**

**Algorithme :** suite d'opérations, d'instructions permettant de résoudre un problème. Dans le contexte du cadre de référence des compétences numériques (CRCN), il s'agit de faire effectuer à un ordinateur ou à un objet programmable, une tâche qui était auparavant réalisée par une personne.

**Arborescence :** organisation des fichiers en les classant en dossiers et sous-dossiers.

# **C**

**Creative Commons :** organisation dont le but est de faciliter la diffusion et le partage des œuvres en ligne.

# **D**

**Dispositif d'écriture collaborative :** applications ou logiciels permettant à des personnes différentes de participer à l'élaboration d'un même écrit, simultanément ou en différé.

**Donnée :** « représentation d'une information sous une forme conventionnelle destinée à faciliter son traitement. » [Vocabulaire des TIC 2017](https://www.culture.gouv.fr/content/download/169264/file/Vocabulaire-TIC_en%20ligne.pdf?inLanguage=fre-FR)

**Donnée personnelle :** « une donnée est considérée à caractère personnel quand elle est rattachée directement ou indirectement à une personne précise. Cela peut-être une adresse IP, nom, n° d'immatriculation, n° de téléphone, éléments biométriques tels que l'empreinte digitale, ADN, numéro d'Identification Nationale Étudiant, mais aussi un «like», une photo de soi, un commentaire... » CNIL

**Droit à l'image :** le droit à l'image permet à toute personne de s'opposer-quelle que soit la nature du support utilisé- à la reproduction et à la diffusion, sans son autorisation expresse, de son image.

**Droit des personnes lors des interactions en ligne :** respect de la vie privée, droit à l'image, droit d'auteur.

# **E**

**Espace de stockage partagé :** un espace de stockage est partagé lorsque qu'un ensemble d'utilisateurs peut avoir accès à un même dossier.

**Environnements numériques divers :** un espace numérique de travail, un moteur de recherche sur Internet, un portail documentaire sont autant d'environnements numériques différents par leurs contenus mais aussi par les usages qu'ils impliquent.

**Espace de publication :** cette expression désigne de façon générique tout service en ligne qui permet de publier du contenu en ligne (espace de communication de l'ENT, plate-forme de blogging...).

#### **Evaluation de la qualité de l'information :**

La sélection des informations s'opère à partir des connaissances sur l'information et le document en prenant en compte l'identification, la validité et la pertinence de l'information et de son support. Cette sélection permet également d'identifier le document support de cette information.

L'**identification de l'information** désigne le fait :

• d'identifier l'information en tant que contenu,

• de vérifier le genre d'information, à la fois la durée de vie et la fonction de l'information pour établir une première sélection en relation avec le besoin et la consigne,

• de repérer l'organisation et le traitement de l'information (condensation -résumé, mot clé-, structuration -titres, paragraphes, illustration, ...-, registre du langage (scientifique, technique, professionnel, quotidien), notes de bas de page, bibliographie, ...),

• de retrouver l'émetteur de l'information, la date et les contextes de production et de diffusion de l'information (mentions légales, éditeur, institution, organisme).

#### La **validité de l'information** représente le degré de confiance que l'on peut lui accorder.

En identifiant l'information, on peut déduire des indices de validité en fonction d'un faisceau d'éléments interdépendants

**Dossier sur la mise en place du cadre de référence des compétences numériques (CRCN) dans l'EA Page 41 sur 43** Date : Août 2020

: • analyser les intentions de l'émetteur,

• déterminer son expertise (statut personnel, institutionnel, professionnel, scientifique...),

• déduire de la manière dont l'information est organisée et traitée (problématique, résultats, synthèses, les références mentionnées -auteurs cités, liens, bibliographie-...), la valeur qu'on lui accorde ou non.

Le document support donne des indices sur le contexte de production, les intermédiaires et le repérage temporel des informations émises. Si le système d'information permet de sélectionner les informations pertinentes pour un public concerné ; dans la démarche de recherche individuelle sur tout système d'information, il revient au récepteur de vérifier la pertinence de l'information trouvée pour décider de sa sélection ou non.

#### La **pertinence de l'information** se mesure par rapport à :

• un besoin d'information et à la capacité d'appropriation du récepteur.

Elle dépend donc du contexte de réception de l'information, il convient de vérifier les notions présentes, le niveau d'énonciation (niveau de langage), le domaine d'application, le niveau de difficulté (ou public visé) et la correspondance besoin-information-usage.

Les besoins d'information et les usages de l'information sont liés et s'influencent mutuellement de façon complexe, ce qui va déterminer le comportement de l'usager.

#### **F**

**FAQ :** vient de l'anglais «frequently asked questions» et se traduit par Foire Aux Questions. Il s'agit d'une liste de réponses à des questions portant sur un sujet donné.

**Flux dynamiques d'informations :** article sous contenus multimédia diffusés sur une même URL (site Internet) centralisés et mis à jour en direct grâce à un agrégateur de flux.

**Formule simple pour résoudre un problème :** une formule simple permet d'additionner, soustraire, multiplier ou diviser des valeurs. Dans un tableur, on tapera le signe égal (=) suivi des opérateurs plus (+), moins(-), multiplié(\*) ou divisé(/). Par exemple, la formule"=(5+6-4)\*3"affichera le nombre"21". Il est possible de recourir également à des fonctions simples telles que somme ou moyenne.

#### **I**

**Identité numérique :** ensemble des représentations numériques en ligne liées à une entité ou une personne réelle.

#### **L**

**Langage de programmation :** codage normalisé d'un algorithme, par exemple avec un logiciel de programmation par blocs comme Scratch, Blockly, Ardublock, etc.

#### **M**

**Média :** moyen de diffusion large et collectif de l'information (télévision, radio, presse...).

**Moteur de recherche :** « système d'exploitation de banque de données, et, par extension, serveur spécialisé permettant d'accéder sur la toile à des ressources (pages, sites, etc.) à partir de mots clés. » [Vocabulaire des TIC 2017](https://www.culture.gouv.fr/content/download/169264/file/Vocabulaire-TIC_en%20ligne.pdf?inLanguage=fre-FR)

**Métadonnées :** données non visibles permettant de décrire un fichier diffusé sur le web. Ces données concernent à la fois la forme et le contenu. Elles permettent de faciliter le référencement par les moteurs de recherche.

Exemples : conditions de propriété intellectuelle, mots-clés, balises des pages web, date, lieu de prise de vue d'une photographie.

### **O**

**Objets multimédia :** technologies et supports qui intègrent des données d'origines diverses (texte, son, image, fixe, vidéo...).

**Objets numériques variés :** photographie, vidéo, son, lien hypertexte, etc.

#### **P**

**Programmation simple :** programme informatique ayant un nombre limité de variables et sans boucles conditionnelles imbriquées.

**Programmation par objets :** « mode de programmation dans lequel les données et les procédures qui s'appliquent

**Dossier sur la mise en place du cadre de référence des compétences numériques (CRCN) dans l'EA Page 42 sur 43** Date : Août 2020

sont regroupées en entités appelées « objets ». ♦ Note : On entend par « objet » une entité constituée d'un ensemble d'informations et de lois de comportement. » [Vocabulaire des TIC 2017](https://www.culture.gouv.fr/content/download/169264/file/Vocabulaire-TIC_en%20ligne.pdf?inLanguage=fre-FR)

**Propriété intellectuelle :** droits liés à une création, une prestation ou une invention. En droit français, ces droits sont protégés par le Code de la propriété intellectuelle (exemple : droit d'auteur).

# **R**

**Recherche simple :** utilisation de la fonctionnalité «recherche simple» des moteurs de recherche. Entrée d'un mot-clé ou d'une expression dans un unique champ de recherche.

**Recherche avancée :** interrogation complexe d'un système d'information (moteur de recherche, base de données) avec combinaison de plusieurs critères ou de plusieurs mots clés, et en utilisant entre eux des opérateurs logiques, comme les opérateurs booléens (et, ou, sauf) ou bien numériques ou encore de proximité, ou d'adjacence.

**Requête :** termes ou équation de recherche entrés dans un moteur de recherche, une base de données, un système d'information pour obtenir des résultats.

# **S**

#### **Service numérique de communication :** messageries, réseaux sociaux.

**Sitographie :** équivalent de la bibliographie pour les documents sur le web.

**Syndication :** « regroupement automatisé de certaines données disponibles dans un ensemble de sites, au fur et à mesure de leur mise à jour. » [Vocabulaire des TIC 2017](https://www.culture.gouv.fr/content/download/169264/file/Vocabulaire-TIC_en%20ligne.pdf?inLanguage=fre-FR)

**Système d'exploitation :** logiciel gérant un ordinateur, indépendant des programmes d'application mais indispensable à leur mise en œuvre. Exemples : Android, iOS, Linux, Windows, etc.

**Système de gestion de base de données :** « pour une base de données, logiciel permettant d'introduire les données, de les mettre à jour et d'y accéder. » [Vocabulaire des TIC 2017](https://www.culture.gouv.fr/content/download/169264/file/Vocabulaire-TIC_en%20ligne.pdf?inLanguage=fre-FR)

**Système de gestion de contenus :** logiciel permettant de gérer et concevoir un site web en éditant directement son contenu en ligne.

**Système d'information :** (en information-documentation) un système d'information est un ensemble organisé d'informations pour un usage ciblé visant à satisfaire un besoin dans un contexte de communication défini. Il assure la collecte, le stockage, le traitement, l'organisation et la diffusion de l'information. Ces opérations inter reliées, qui relèvent d'un processus de médiation, mobilisent des moyens matériels et humains dans la perspective d'une appropriation de l'information.

**Système numérique :** support informatique dont le fonctionnement est assuré par un programme (jeu, simulateur...).

**Système réel :** objet technique, concret, dont le fonctionnement est programmable (exemples : robot programmable, objet connecté...).

# **T**

**Traiter des données dans un tableur :** trier, classer, sélectionner. Utiliser des formules et des fonctions simples.

**Traces de navigation :** ensemble d'informations recueillies lors d'une activité sur Internet (par exemple : adresse IP, cookies, données de géolocalisation, profil utilisateur sur les réseaux sociaux, historique de navigation...).

**Types d'espace de stockage :** espaces de stockage locaux (sur le disque dur de l'ordinateur), sur supports amovibles (disque dur externe, clé USB, carte mémoire...), réseau interne (sur un serveur dans l'établissement), réseau Internet (ENT, stockage en ligne...).

#### **V**

**Veille informationnelle :** processus qui consiste à collecter très régulièrement des informations correspondant à un besoin d'information spécifique, soit de façon automatique (en utilisant des outils comme des agrégateurs de flux) soit de façon volontaire (par exemple une revue de presse quotidienne).

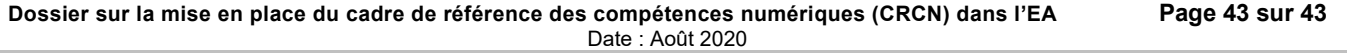